# Unidad 1. Números reales Estatentes Española española española española española española española española es

#### Página 11

#### Resuelve

- 1. **a) Escribe tres números naturales y tres números enteros que no sean naturales.**
	- **b)Escribe tres números racionales que no sean enteros y tres números que no sean racionales.**
	- **c) Sitúa, en tu cuaderno, los números anteriores en un esquema como el siguiente.**

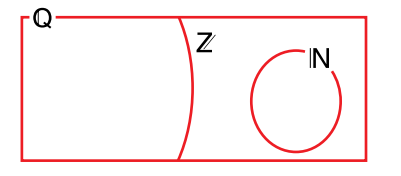

a) Por ejemplo:

```
naturales: 2, 3, 4
```
ENTEROS NO NATURALES:  $-1, -7, -3$ 

b)Por ejemplo:

racionales no enteros:  $\frac{3}{4}, \frac{1}{2}$ , 2 1 3  $-2$ 

NO RACIONALES:  $\pi$ ,  $\sqrt{2}$ ; 0,1010010001...

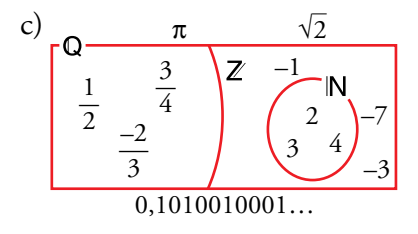

2. **Sabiendo que el verdadero valor de** π **es 3,14159265359… da una cota del error cometido en cada una de las aproximaciones anteriores.**

Por ejemplo:  $\frac{377}{120} = \frac{3}{3}$ **, 3 141 6 66 3 1415 92 … …**<sup>4</sup> **El error es menor que 1 diezmilésima: error < 0,0001**

Antiguos egipcios  $\rightarrow$  (3,16). Error < 0,02 Antiguos babilonios  $\rightarrow$  (25/8 = 3,125). Error < 0,02 Arquímedes  $\rightarrow$  (22/7 = 3,142857...). Error < 0,001 Tolomeo  $\rightarrow$  (377/120 = 3,141666...). Error < 0,0001 Liu Hiu → (355/113 = 3,14159292…). Error < 0,0000003

# 1 Números irracionales

### Página 12

#### 1. **Demuestra que los números siguientes son irracionales:**

- **a**)  $\sqrt{3}$  **c**)  $5 + 4\sqrt{3}$
- a)  $\sqrt{3}$ . Lo haremos por reducción al absurdo. Supongamos que  $\sqrt{3}$  sí es racional. Entonces se puede poner como cociente de dos números enteros:

$$
\sqrt{3} = \frac{a}{b} \rightarrow (\sqrt{3})^2 = \left(\frac{a}{b}\right)^2 \rightarrow 3 = \frac{a^2}{b^2}, \text{ luego } a^2 = 3b^2
$$

Como  $b^2$  es un cuadrado perfecto, si tuviese 3 como factor lo tendría un número par de veces, luego  $3b^2$  tiene el factor 3 un número impar de veces (lo tendría una vez si no fuese factor de  $b^2$ ). Y esto es imposible porque  $3b^2 = a^2$ , que es cuadrado perfecto y, por tanto, en su descomposición en factores primos cada número está un número par de veces.

- $b)$  4 $\sqrt{3}$  es irracional porque el resultado de operar un número racional con uno irracional es irracional.
- c)  $5 + 4\sqrt{3}$  es irracional por el mismo razonamiento que en b).

2. **Justifica que las construcciones siguientes:**

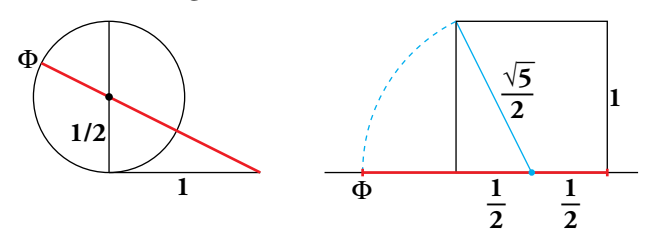

#### **dan un segmento de medida igual al número de oro:**

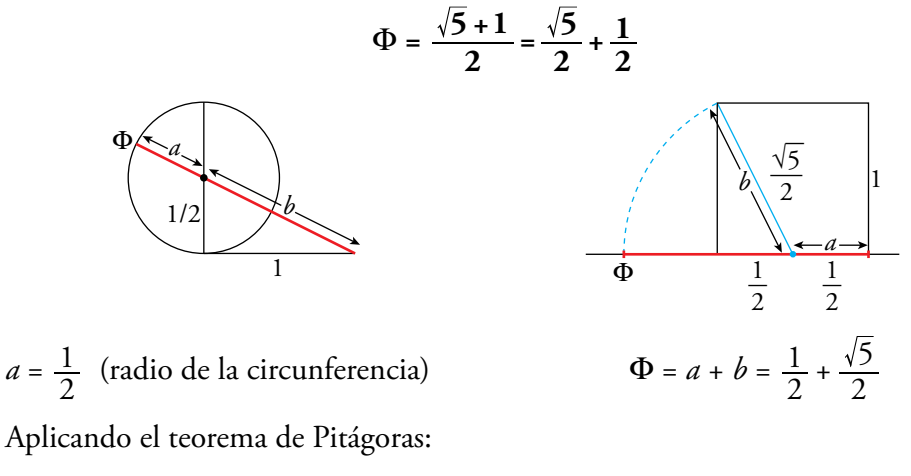

$$
b = \sqrt{\left(\frac{1}{2}\right)^2 + 1^2} = \sqrt{\frac{1}{4} + 1} = \sqrt{\frac{5}{4}} = \frac{\sqrt{5}}{2}
$$
  

$$
\Phi = a + b = \frac{1}{2} + \frac{\sqrt{5}}{2}
$$

### 3. **Demuestra que el número áureo,** Φ**, es irracional.**

Queremos demostrar que el número de oro,  $\Phi$ , es irracional. Sabemos que  $\sqrt{5}$  lo es (por lo mismo que  $\sqrt{2}$ ).

Observa que si  $\Phi = \frac{\sqrt{5} + 1}{2}$ , entonces:  $2\Phi = \sqrt{5} + 1 \rightarrow \sqrt{5} = 2\Phi - 1$ 

Si  $\Phi$  fuese racional,  $2\Phi - 1$  también sería racional, lo que contradice el que  $\sqrt{5}$  es irracional.

4. **Este rectángulo tiene la peculiaridad de que si le suprimimos un cuadrado, el rectángulo que queda es semejante al inicial.**

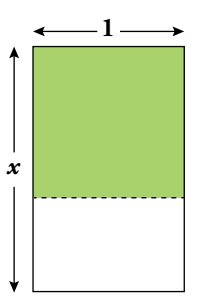

#### **Demuestra que su lado mayor es**  $x = \Phi$ **.**

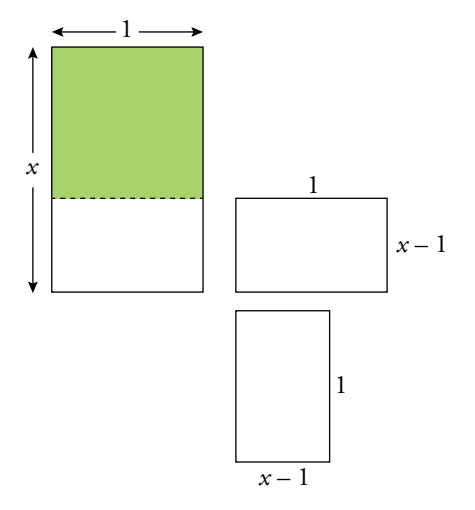

Nos dicen que estos dos rectángulos son semejantes, por tanto sus lados son proporcionales.

*x x* 1  $\frac{1}{x-1} = \frac{x}{1}$  → 1 =  $x^2 - x$  →  $x^2 - x - 1$  = 0. Resolvemos la ecuación de segundo grado:

 $x = \frac{1 \pm \sqrt{1 + 4}}{2} = \frac{1 \pm \sqrt{1 + 4}}{2}$  $1 \pm \sqrt{1} + 4$  $\frac{14}{2} = \frac{1 \pm \sqrt{5}}{2} = 2$   $\frac{1 + \sqrt{5}}{2} = \Phi$ 2  $1 + \sqrt{5}$  $\frac{1-\sqrt{5}}{2}$  No es una solución válida porque es negativa.  $\frac{+\sqrt{5}}{2}$  =

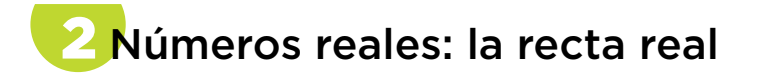

**1.** a) Justifica que el punto representado es  $\sqrt{21}$ .

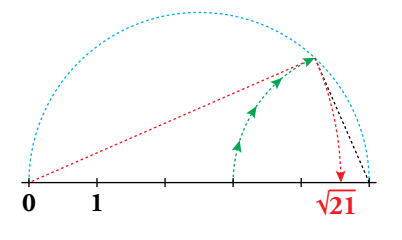

**b**) Representa  $\sqrt{27}$  (27 = 36 – 9) y  $\sqrt{40}$  (40 = 36 + 4).

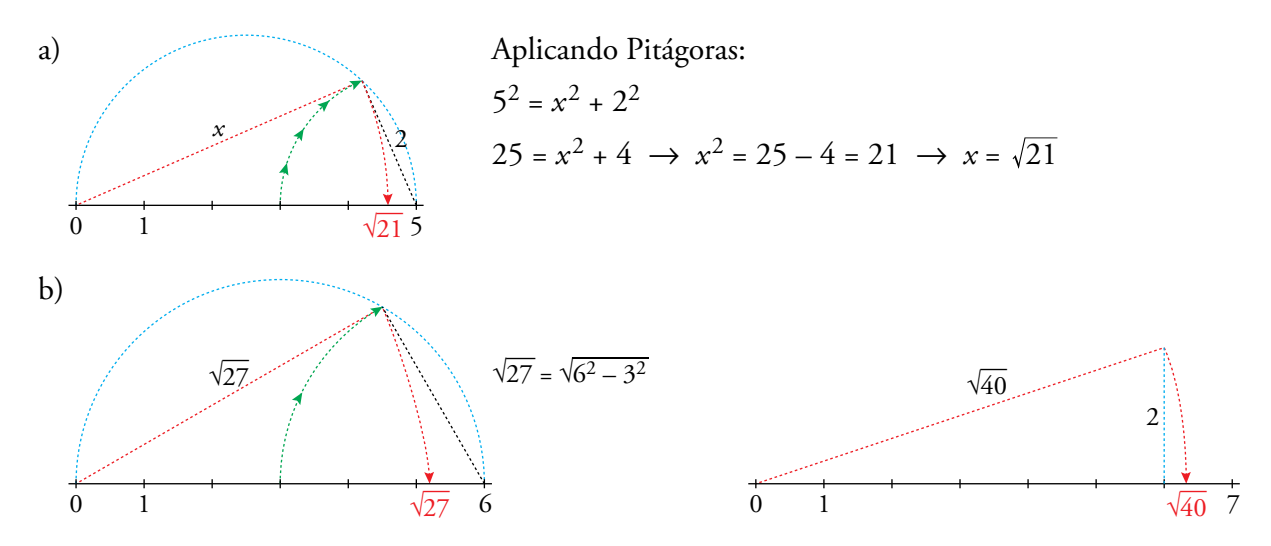

2. **¿Qué número es el que hemos señalado con una flecha?**

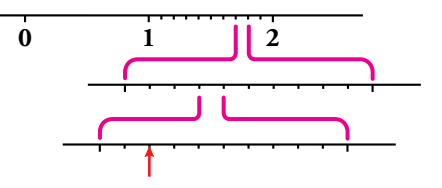

**Representa, del mismo modo, el 2,716.**

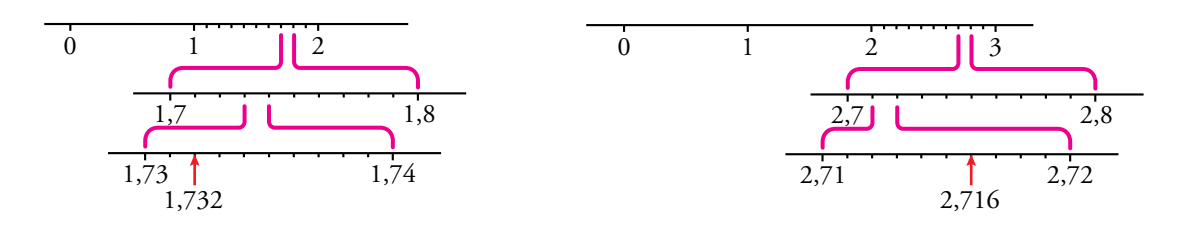

# Tramos en la recta real: intervalos y semirrectas

### Página 17

- 1. **Escribe los conjuntos siguientes en forma de intervalo y representa los números que cumplen las condiciones indicadas en cada caso:**
	- **a)Comprendidos entre 5 y 6, ambos incluidos.**
	- **b)Mayores que 7.**
	- **c) Menores o iguales que –5.**
	- a) [5, 6]  $\frac{1}{5}$  6
	- b)(7, +∞)  $\frac{0}{7}$
	- c)  $(-\infty, -5]$  –5

### 2. **Escribe en forma de intervalo y representa:**

- **a){***x* **/ 3 ≤** *x* **< 5} b**)  $\{x \mid x \ge 0\}$ c)  $\{x \mid -3 < x < 1\}$ **d){***x* **/** *x* **< 8}**
- 
- 

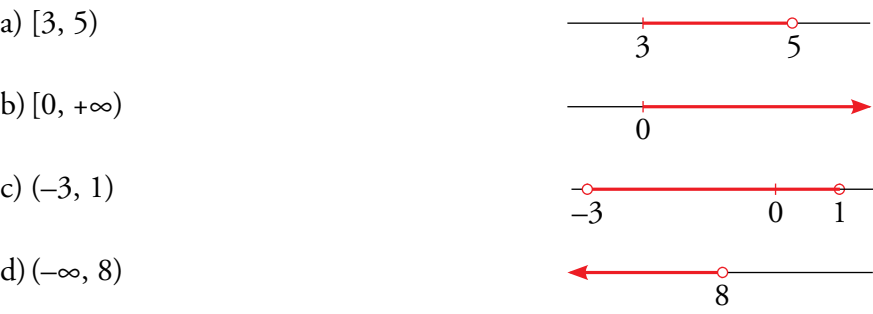

## 3. **Escribe en forma de desigualdad y representa:**

**a)(–1, 4] b)[0, 6] c) (–**∞**, – 4) d)[9, +**∞**)**

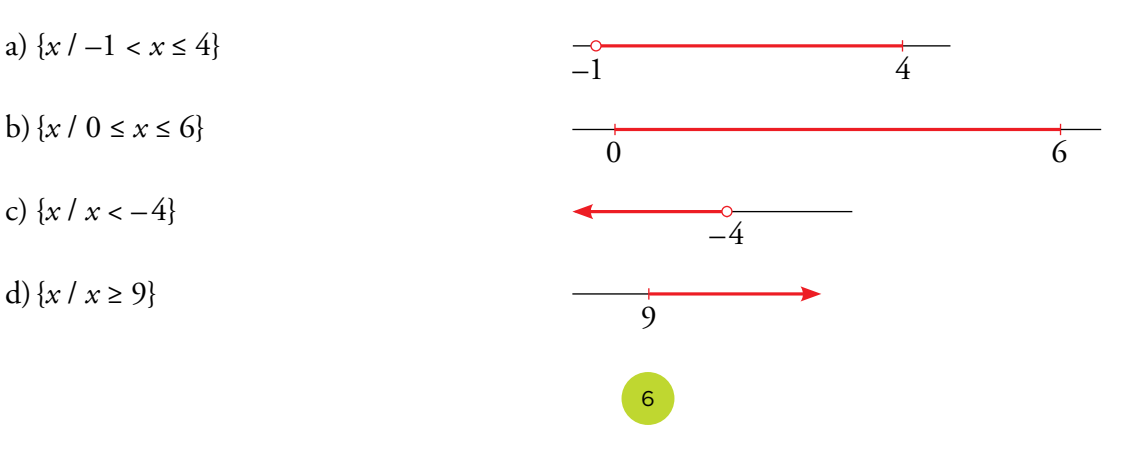

# 4 Raíces y radicales

## Página 18

## Cálculo mental

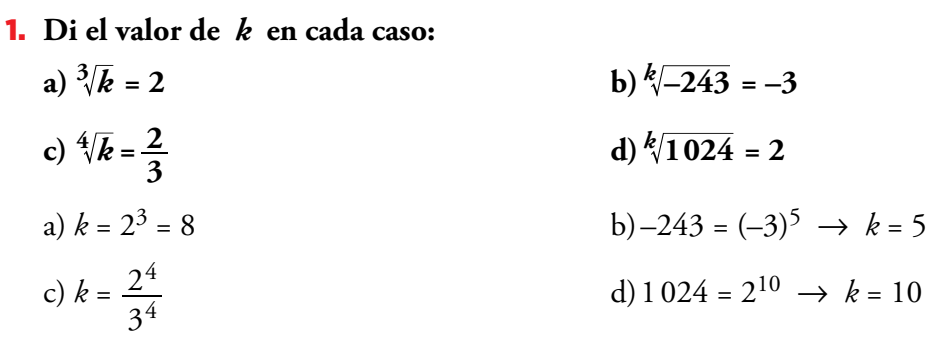

## 2. **Calcula las raíces siguientes:**

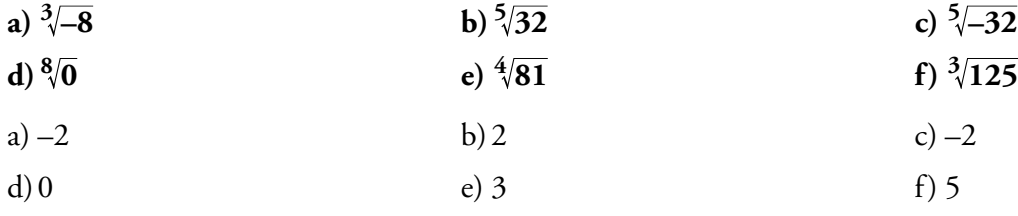

## 1. **Expresa en forma exponencial cada una de las siguientes raíces:**

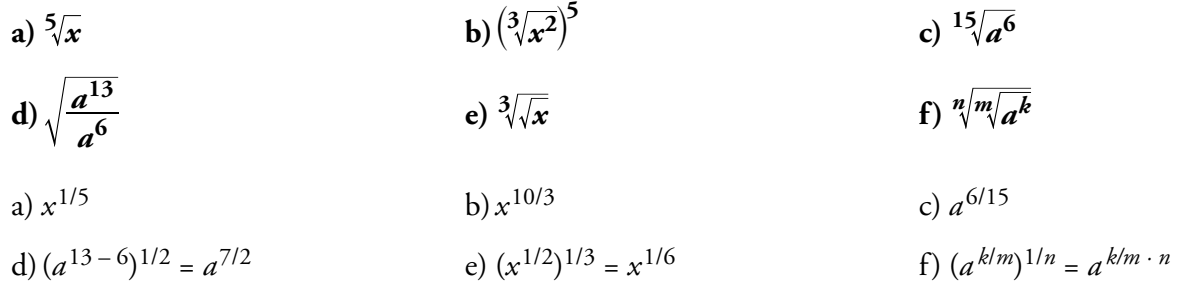

### 2. **Calcula.**

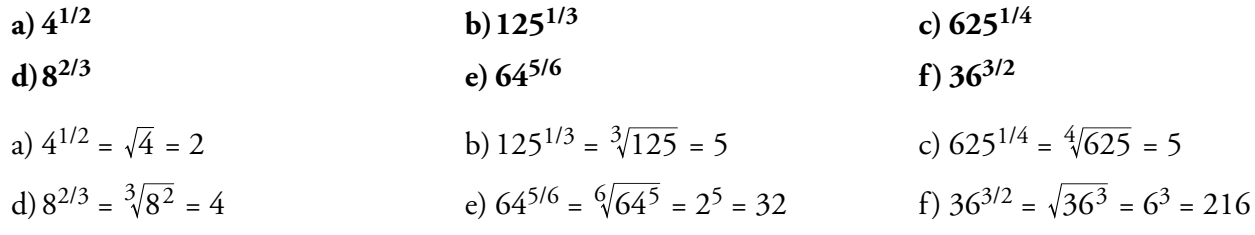

## 3. **Expresa en forma radical.**

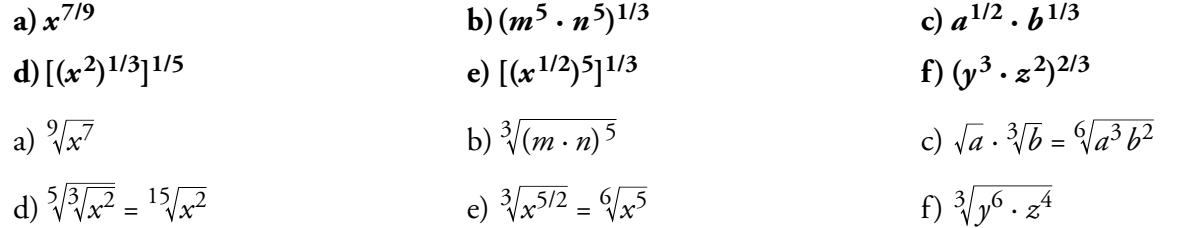

## 4. **Simplifica.**

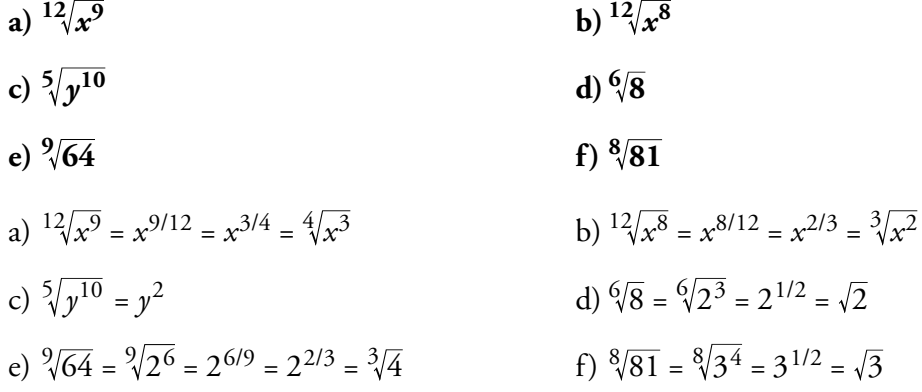

## 5. **¿Cuál de los dos es mayor en cada caso?**

**a**)  $\sqrt[3]{31}$  **y**  $\sqrt[3]{13}$  **b**)  $\sqrt[3]{51}$  **y**  $\sqrt[9]{132650}$ 

a) 
$$
\sqrt[4]{31} = \sqrt[12]{31^3} = \sqrt[12]{29791}
$$
  
\na) 
$$
\sqrt[3]{13} = \sqrt[12]{13^4} = \sqrt[12]{28561}
$$
  
\n
$$
\sqrt[3]{51} = \sqrt[9]{51^3} = \sqrt[9]{132651}
$$
  
\nb) 
$$
\sqrt[3]{132650}
$$
  
\n
$$
\sqrt[3]{132650}
$$

## 6. **Reduce.**

- **a**)  $\sqrt[3]{2} \cdot \sqrt[5]{2}$  **b**)  $\sqrt[3]{6} \cdot \sqrt[6]{3}$  **c**)  $\frac{10}{a^4 b^6}$
- a)  $\sqrt[3]{2} \cdot \sqrt[5]{2} = \sqrt[15]{2^5} \cdot \sqrt[15]{2^3} = \sqrt[15]{2^8}$ b)  $\sqrt[3]{6} \cdot \sqrt[6]{3} = \sqrt[6]{6^2} \cdot \sqrt[6]{3} = \sqrt[6]{6^2 \cdot 3} = \sqrt[6]{2^2 \cdot 3^3} = \sqrt{3} \cdot \sqrt[3]{2}$ c)  $\sqrt[10]{a^4b^6} = \sqrt[5]{a^2b^3}$

## 7. **Saca del radical los factores que sea posible.**

**a)** 
$$
\sqrt[3]{32x^4}
$$
  
\n**b)**  $\sqrt[3]{81a^3b^5c}$   
\n**c)**  $\sqrt[5]{64}$   
\n**a)**  $\sqrt[3]{32x^4} = \sqrt[3]{2^5x^4} = 2x\sqrt[3]{4x}$   
\n**b)**  $\sqrt[3]{81a^3b^5c} = \sqrt[3]{3^4a^3b^5c} = 3ab\sqrt[3]{3b^2c}$   
\n**c)**  $\sqrt[5]{64} = \sqrt[5]{2^6} = 2\sqrt[5]{2}$ 

Matemáticas orientadas a las Enseñanzas Académicas 4

## 8. **Simplifica.**

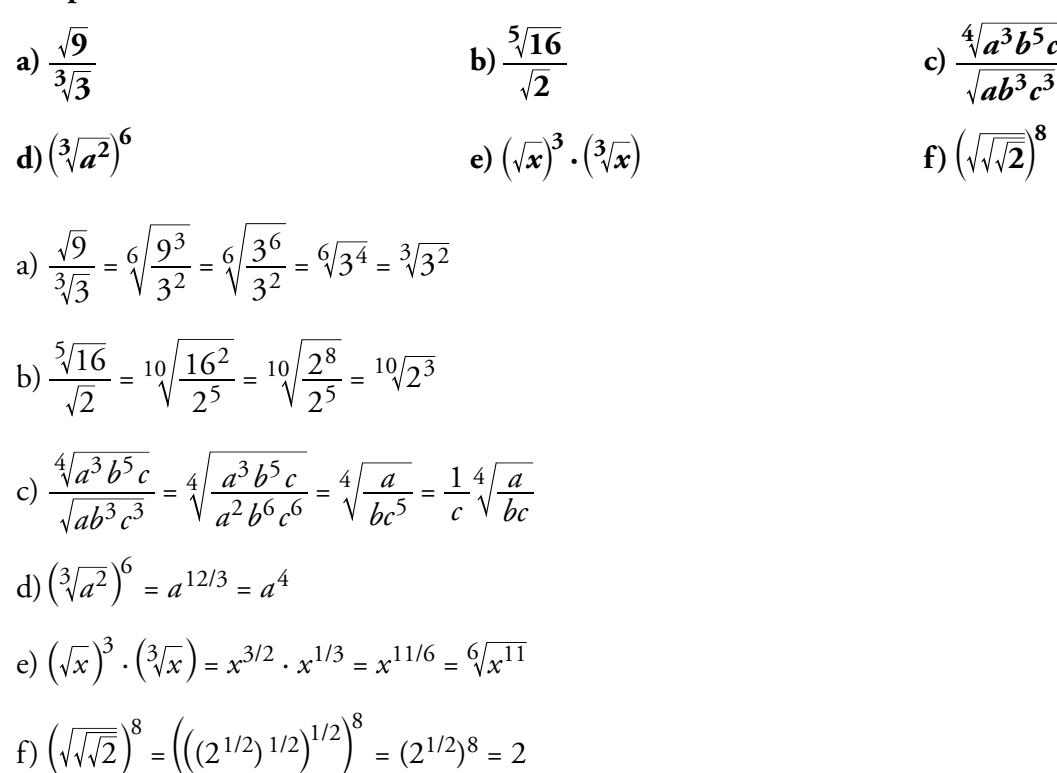

### 9. **Efectúa.**

$$
\sqrt{18} + \sqrt{50} - \sqrt{2} - \sqrt{8}
$$
  

$$
\sqrt{18} + \sqrt{50} - \sqrt{2} - \sqrt{8} = \sqrt{2 \cdot 3^2} + \sqrt{2 \cdot 5^2} - \sqrt{2} - \sqrt{2^3} = 3\sqrt{2} + 5\sqrt{2} - \sqrt{2} - 2\sqrt{2} = 5\sqrt{2}
$$

10. **Racionaliza los denominadores.**

a) 
$$
\frac{5}{\sqrt{2}}
$$
  
\nb)  $\frac{\sqrt{5}}{\sqrt{7}}$   
\nc)  $\frac{1}{3\sqrt{2}}$   
\nd)  $\frac{2}{5\sqrt{3^2}}$   
\ne)  $\frac{4}{\sqrt{3} + \sqrt{2}}$   
\nf)  $\frac{3}{2 - \sqrt{3}}$   
\nh)  $\frac{\sqrt{5}}{\sqrt{7}}$   
\nf)  $\frac{3}{2 - \sqrt{3}}$   
\n $\frac{5}{\sqrt{2}} = \frac{5\sqrt{2}}{2}$   
\nb)  $\frac{\sqrt{5}}{\sqrt{7}} = \frac{\sqrt{5}\sqrt{7}}{7}$   
\nc)  $\frac{1}{3\sqrt{2}} = \frac{3\sqrt{2^2}}{3\sqrt{2^2}} = \frac{3\sqrt{4}}{2}$   
\nd)  $\frac{2}{5\sqrt{3^2}} = \frac{2^5\sqrt{3^3}}{5\sqrt{3^2}} = \frac{2^5\sqrt{3^3}}{3}$   
\ne)  $\frac{4}{\sqrt{3} + \sqrt{2}} = \frac{4(\sqrt{3} - \sqrt{2})}{3 - 2} = 4(\sqrt{3} - \sqrt{2})$   
\nf)  $\frac{3}{2 - \sqrt{3}} = \frac{3(2 + \sqrt{3})}{4 - 3} = 6 + 3\sqrt{3}$ 

# 5 Números aproximados. Errores

### Página 23

- 1. **¿Verdadero o falso? Justifica tus respuestas.**
	- **a) Decir que en una cierta piscina caben 147253892 miles de gotas de agua es correcto si las mediciones se han hecho con mucha precisión.**
	- **b)Decir que en una cierta piscina caben 147253892 miles de gotas de agua no es nada razonable, pues es imposible conseguir tantísima precisión en las mediciones. Sería mucho más sensato afirmar que caben 15 decenas de miles de millones de gotas.**
	- **c) Si estimamos correctamente que el número de gotas de agua que caben en una piscina es 15 decenas de miles de millones, estamos cometiendo un error absoluto menor que media decena de miles de millones de gotas; es decir, E. abs. < 5000000000 gotas.**
	- **d)Si el error relativo cometido en una cierta medición es menor que 0,019, podemos decir que es menor que el 19%.**
	- **e) Si el error relativo cometido en una cierta medición es menor que 0,019, podemos afirmar que es menor que el 2%.**
	- f) La calculadora nos dice que  $\pi$  = 3,14159265. Si tomamos  $\pi$  = 3,14, podemos afirmar **que cometemos un error absoluto menor que 0,00159266, pero es más razonable decir que E. abs. < 0,0016 o, incluso, E. abs. < 0,002.**
	- a) Falso. Sería mucho más sensato hacer la afirmación b).
	- b)Verdadero.
	- c) Verdadero.
	- d)Falso. Sería menor que 1,9%.
	- e) Verdadero.
	- f) Verdadero.

2. **Explica por qué no es razonable decir que en un saco hay 11892583 granos de arroz.**

### **Exprésalo de forma adecuada y acota el error absoluto y el error relativo que se cometen con esa expresión.**

No es razonable porque es imposible conseguir tantísima precisión en las mediciones. Sería mucho más sensato afirmar que caben 12 millones de granos de arroz.

Error absoluto < 500 000

Error relativo <  $\frac{500000}{12000000}$  < 0,042 = 4,2%

3. **Da una cota del error absoluto y otra del error relativo que cometes cuando pones**   $\pi = 3,1416.$ 

Error absoluto < 0,00005

Error relativo <  $\frac{0,1}{3,1}$ 3, 1416  $\frac{0,00005}{2,1416}$  < 0,00002 = 0,002 %

# 6 Números en notación científica. Control del error

### Página 24

#### **E**jercítate

#### **Expresa en notación científica los siguientes números:**

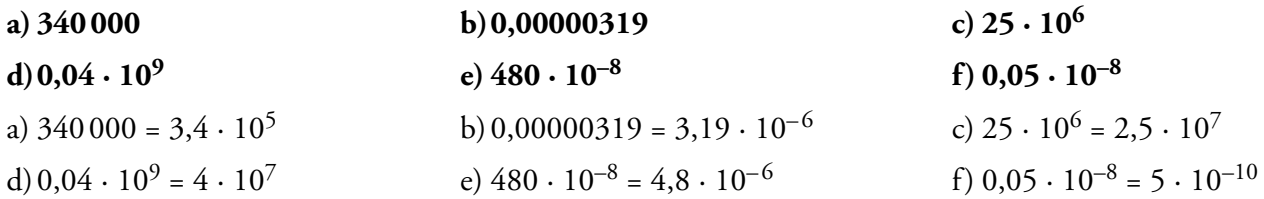

## 1. **Efectúa. Después, repasa con la calculadora:**

- **a**)  $(6,4 \cdot 10^5) \cdot (5,2 \cdot 10^{-6})$  **b**)  $(2,52 \cdot 10^4) \cdot (4 \cdot 10^{-6})$ c)  $7,92 \cdot 10^6 + 3,58 \cdot 10^7$  **d**)  $6,43 \cdot 10^{10} + 8,113 \cdot 10^{12} - 8 \cdot 10^{11}$
- a)  $(6, 4 \cdot 10^5) \cdot (5, 2 \cdot 10^{-6}) = 33,28 \cdot 10^{5-6} = 3,328 \cdot 10 \cdot 10^{-1} = 3,328$
- b)(2,52 ·  $10^4$ ) : (4 ·  $10^{-6}$ ) = 0,63 ·  $10^{4-(-6)}$  = 6,3 ·  $10^{-1}$  ·  $10^{10}$  = 6,3 ·  $10^9$
- c)  $(7.92 \cdot 10^6) + (3.58 \cdot 10^7) = 0.792 \cdot 10^7 + 3.58 \cdot 10^7 = (0.792 + 3.58) \cdot 10^7 = 4.372 \cdot 10^7$
- d)(6,43 ·  $10^{10}$ ) + (8,113 ·  $10^{12}$ ) (8 ·  $10^{11}$ ) = 6,43 ·  $10^{10}$  + 811,3 ·  $10^{10}$  80 ·  $10^{10}$  =
	- $=(6.43 + 811.3 80) \cdot 10^{10} = 737.73 \cdot 10^{10} = 7.3773 \cdot 10^{12}$

## 2. **La distancia de la Tierra al Sol es 149000000 km.**

**a) Exprésala en notación científica.**

- **b)Exprésala en cm con dos cifras significativas.**
- **c) Exprésala en cm con cuatro cifras significativas.**

### **d)Acota los errores absoluto y relativo en los tres casos anteriores.**

- a)  $1.49 \cdot 10^8$  km
- b)  $1.5 \cdot 10^{13}$  cm
- c)  $1,490 \cdot 10^{13}$  cm
- d) caso a)  $\int$  E.A. < 0,005 cientos de millones de kilómetros. ] ]

$$
\left\{\text{E.R.} < \frac{0,005}{1,49} < 0,00336\right\}
$$

- caso b) E.A. < 0,05 decenas de billones de centímetros. Z  $\left\{\text{E.R.} < \frac{0,005}{1,5} < 0,033\right\}$  $\mathfrak{r}$  $\bigg|$  $\mid$  $\overline{\phantom{a}}$
- caso c) E.A. < 0,0005 E.R. < 1,490  $\frac{0,0005}{1,400}$  < 0,000336 [E.A. < 0,0005 decenas de billones de centímetros. {  $\mathfrak{r}$ ] ]  $\overline{\phantom{a}}$

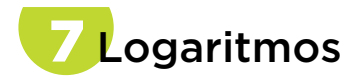

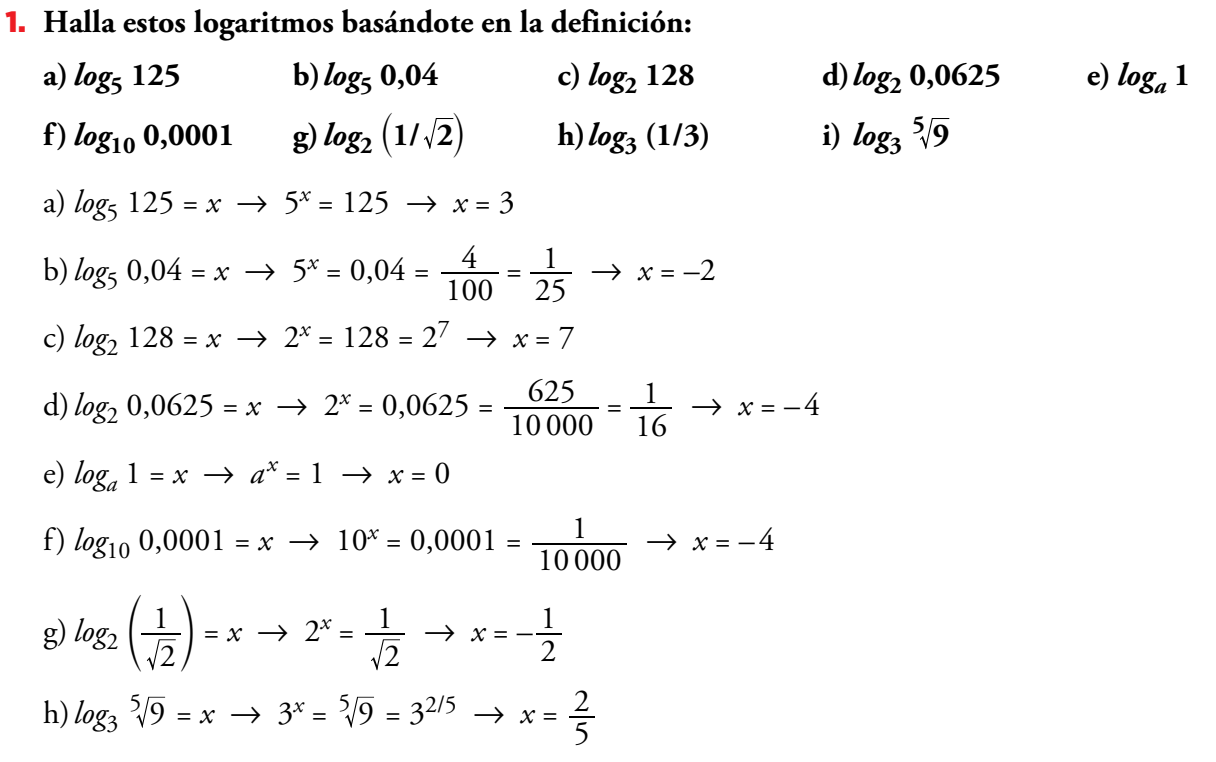

## 2. **Averigua la base de los siguientes logaritmos:**

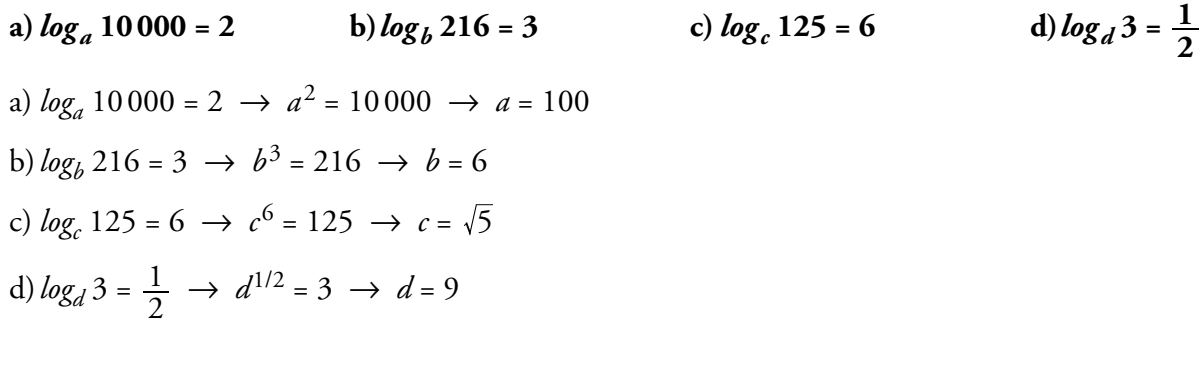

## $\overline{\mathbf{3}}$ . Halla, con la tecla **o** de la calculadora:

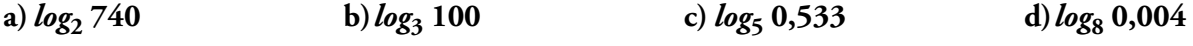

13

**Comprueba la validez de cada solución con la tecla** ‰**.**

a) 
$$
log_2 740 = \frac{log_{10} 740}{log_{10} 2} = 9,53138...
$$
  $\boxed{\text{m}}740 \div \boxed{\text{m}}2 \equiv$   
\nb)  $log_3 100 = \frac{log_{10} 100}{log_{10} 3} = 4,19180...$   
\nc)  $log_5 0,533 = \frac{log_{10} 0,533}{log_{10} 5} = -0,39096...$   
\nd)  $log_8 0,004 = \frac{log_{10} 0,004}{log_{10} 8} = -2,65526...$ 

4. **Halla con la calculadora** *log***10 7 y** *log***10 70 y explica por qué ambos tienen la misma parte decimal.**

$$
log_{10} 7 = 0,84509804
$$
  
\n $log_{10} 70 = 1,84509804$   
\n $log_{10} 7 = log_{10} \left(\frac{70}{10}\right) = log_{10} 70 - log_{10} 10 = 1,84509804 - 1 = 0,84509804$   
\n $log_{10} 70 = log_{10} (7 \cdot 10) = log_{10} 7 + log_{10} 10 = 0,84509804 + 1 = 1,84509804$ 

Como se observa, tienen la misma parte decimal porque:

 $log_{10} 7 = log_{10} 70 - 1 \leftrightarrow log_{10} 70 = log_{10} 7 + 1$ 

**5.** a) Expresa  $A = \frac{\sqrt{6} \cdot \sqrt{6}}{1024}$  $\frac{5\sqrt{8}\cdot\sqrt[3]{4}}{102\sqrt{6}}$  como potencia de base 2.

**b**) Halla  $\log_2A$  y comprueba que coincide con:  $\log_2\sqrt[5]{8}$  +  $\log_2\sqrt[3]{4}$  –  $\log_21024$ 

a) 
$$
A = \frac{5\sqrt{8} \cdot 3\sqrt{4}}{1024} = \frac{2^{3/5} \cdot 2^{2/3}}{2^{10}} = \frac{2^{19/15}}{2^{10}} = 2^{-131/15}
$$
  
b)  $log_2 A = log_2 2^{-131/15} = -\frac{131}{15}$   
 $log_2 \sqrt[5]{8} + log_2 \sqrt[3]{4} - log_2 1024 =$   
 $= log_2 2^{3/5} + log_2 2^{2/3} - log_2 2^{10} = \frac{3}{5} + \frac{2}{3} - 10 = \frac{9 + 10 - 150}{15} = -\frac{131}{15}$ 

## Hazlo tú.

**a) Expresa como potencia: : 9 3 3**  $\frac{\overline{x}}{2}$  ,  $\sqrt{1}$ 

**b**) Simplifica:  $\frac{\sqrt[4]{4}}{\sqrt{2}+1}$  $\frac{4\sqrt{4}}{2+1}$  –  $\frac{\sqrt{162}}{2}$ **+**

- a)  $\frac{\sqrt{3}x}{9}$ : 3 1 3  $\frac{\overline{x}}{2}$ .  $\sqrt{1}$  –  $\frac{3^{x/2}}{x^2}$ 2  $=\frac{3^{x/2}}{2^2}: 3^{-1/2} = 3^{(x-4)/2}: 3^{-1/2} = 3^{((x-4)/2)+(1/2)} = 3^{(x-3)/2}$
- b)  $\frac{\sqrt[4]{4}}{\sqrt{2}}$  $\frac{162}{2}$  = 2 -  $\sqrt{2}$  -  $\frac{9\sqrt{2}}{2}$  =  $\frac{4-2\sqrt{2}-9\sqrt{2}}{2}$  $1 \t 2 \t 2 \t 2$  $9\sqrt{2}$  $\frac{\sqrt[4]{4}}{\sqrt[2]{2}+1} - \frac{\sqrt{162}}{2} = 2 - \sqrt{2} - \frac{9\sqrt{2}}{2} = \frac{4 - 2\sqrt{2} - 9\sqrt{2}}{2} = \frac{4 - 11\sqrt{2}}{2} = 2 - \frac{11}{2}\sqrt{2}$  $\frac{1}{x+1} - \frac{\sqrt{102}}{2} = 2 - \sqrt{2} - \frac{2\sqrt{2}}{2} = \frac{1}{2} - \frac{2\sqrt{2}}{2} = \frac{1}{2} - \frac{11\sqrt{2}}{2} =$

• 
$$
\sqrt[4]{4} = \sqrt[4]{2^2} = 2^{2/4} = \sqrt{2}
$$
  
\n•  $\frac{\sqrt{2}}{\sqrt{2} + 1} = \frac{\sqrt{2} \cdot (\sqrt{2} - 1)}{(\sqrt{2} + 1) \cdot (\sqrt{2} - 1)} = \frac{2 - \sqrt{2}}{2 - 1} = 2 - \sqrt{2}$ 

$$
\bullet \ \sqrt{162} = \sqrt{2 \cdot 3^4} = 9\sqrt{2}
$$

Hazlo tú. **¿En cuánto se convertiría ese capital al mismo interés anual durante 5 años con periodo de capitalización mensual?**

$$
C_F = C \cdot \left(1 + \frac{r}{1200}\right)^n = 2 \cdot 10^7 \cdot \left(1 + \frac{3.6}{1200}\right)^{60} = 2 \cdot 10^7 \cdot \left(\frac{1203.6}{1200}\right)^{60} = 2 \cdot 10^7 \cdot (1.003)^{60} \approx 2.394 \cdot 10^7
$$

Hazlo tú. **Calcula** *x* **en cada caso:**

a) 
$$
\log_3 x = \frac{1}{2}
$$
  
\nb)  $2\log x - \log 4 = -2$   
\na)  $\log_3 x = \frac{1}{2} \rightarrow 3^{1/2} = x \rightarrow x = \sqrt{3}$   
\nb)  $2\log x - \log 4 = -2 \rightarrow \log x^2 - \log 4 = -2 \rightarrow \log \frac{x^2}{4} = -2 \rightarrow \frac{x^2}{4} = 10^{-2} \rightarrow \frac{x}{10^2} \rightarrow x = \frac{2}{10} = \frac{1}{5}$ 

## Ejercicios y problemas

Página 28

## **Practica**

## **Números racionales e irracionales**

1. **a) ¿Cuáles de los siguientes números no pueden expresarse como cociente de dos números enteros?**

$$
-2; 1,7; \sqrt{3}; 4,2; -3,7\hat{5}; 3\pi; -2\sqrt{5}
$$

- **b)Expresa como fracción aquellos que sea posible.**
- **c) ¿Cuáles son irracionales?**
- a) No pueden expresarse como cociente:  $\sqrt{3}$ ;  $3\pi y 2\sqrt{5}$ .

b) 
$$
-2 = \frac{-4}{2}
$$
; 1,  $7 = \frac{17}{10}$ ; 4,  $\hat{2} = \frac{42 - 4}{9} = \frac{38}{9}$ ; -3,  $7\hat{5} = \frac{375 - 37}{90} = \frac{338}{90} = \frac{169}{45}$ 

c) Son irracionales:  $\sqrt{3}$ ,  $-2\sqrt{5}$  y  $3\pi$ .

#### 2. **a) Clasifica en racionales o irracionales.**

$$
\frac{\sqrt{3}}{2};\ 0,\!8\widehat{7};\ -\sqrt{4};\ -\frac{7}{3};\ \frac{1}{\sqrt{2}};\ 2\pi
$$

#### **b)Ordénalos de menor a mayor.**

**c) ¿Cuáles son números reales?**

a) Racionales: 
$$
0, 8\hat{7}; -\sqrt{4}; -\frac{7}{3}
$$
 Irracionales:  $\frac{\sqrt{3}}{2}; \frac{1}{\sqrt{2}}; 2\pi$   
b)  $-\frac{7}{3} < -\sqrt{4} < \frac{1}{\sqrt{2}} < \frac{\sqrt{3}}{2} < 0, 8\hat{7} < 2\pi$ 

- c) Todos son números reales.
- **3.** △ Clasifica los siguientes números indicando a cuáles de los conjuntos  $N$ ,  $\mathbb{Z}$ ,  $\mathbb{Q}$  o  $\mathbb{R}$ **pertenecen:**

$$
-4; \frac{13}{6}; \sqrt{5}; 2, \hat{7}; 152; \pi; \frac{1+\sqrt{3}}{2}
$$

REALES (I)   
\nREALES (I)   
\n
$$
\left\{\begin{array}{l}\n\text{RACIONales (Q)} \\
\text{RACIONalles (Q)}\n\end{array}\right\}
$$
\n  
\n
$$
\left\{\begin{array}{l}\n\text{ENTEROS (Z)} \left\{\begin{array}{l}\n\text{NATUREs (IN)} \rightarrow 152 \\
\text{ENTEROS NEGATIONS} \rightarrow -4 \\
\hline\n6\n\end{array}\right\}\n\right.
$$
\n  
\n
$$
\left\{\begin{array}{l}\n\text{RACIONalles} \rightarrow \sqrt{5} \text{; } \pi \text{; } \frac{1 + \sqrt{3}}{2}\n\end{array}\right.
$$

4. **a) ¿Qué números irracionales representan los puntos** *A***,** *B***,** *C* **y** *D***?**

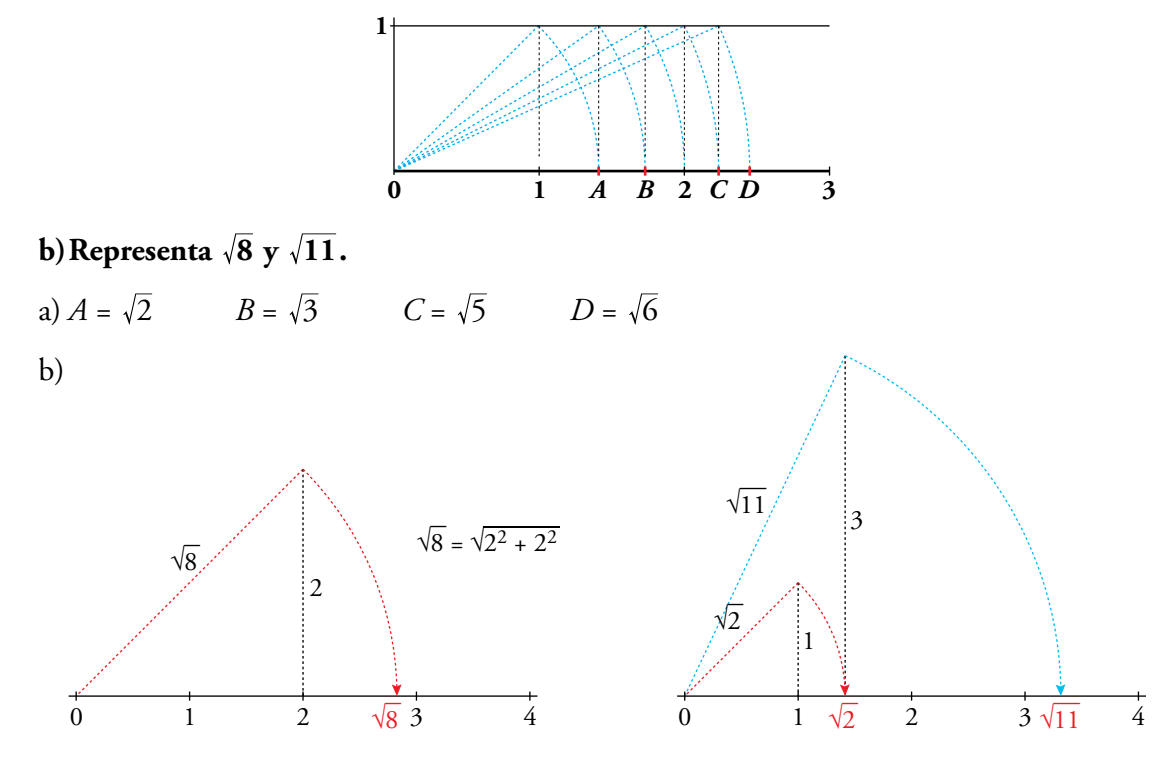

#### 5. **Sitúa los siguientes números en un diagrama como el adjunto:**

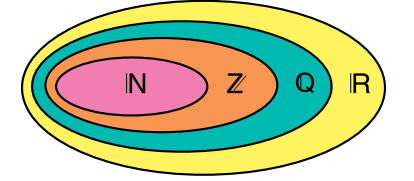

1; 7,23; 
$$
1 - \sqrt{2}
$$
;  
3,5;  $\frac{11}{9}$ ;  $\sqrt{\frac{1}{4}}$ ;  
 $\sqrt{6}$ ;  $\frac{\pi}{4}$ ; -104

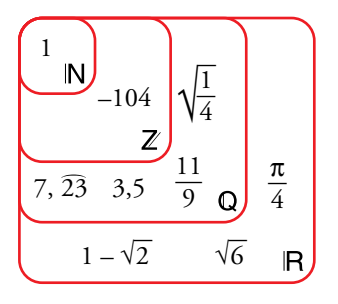

## **Intervalos y semirrectas**

#### 6. **Escribe los siguientes conjuntos de números en forma de intervalo o semirrecta:**

- **a) Mayores que 2 y menores que 7.**
- **b)Comprendidos entre –1 y 3, ambos incluidos.**
- **c) Mayores o iguales que 5.**
- **d)Menores que 10.**

a) 
$$
(2, 7)
$$
 b)  $[-1, 3]$  c)  $(5, +\infty)$  d)  $(-\infty, 10)$ 

7. **Representa en la recta real cada uno de los siguientes intervalos y semirrectas:**

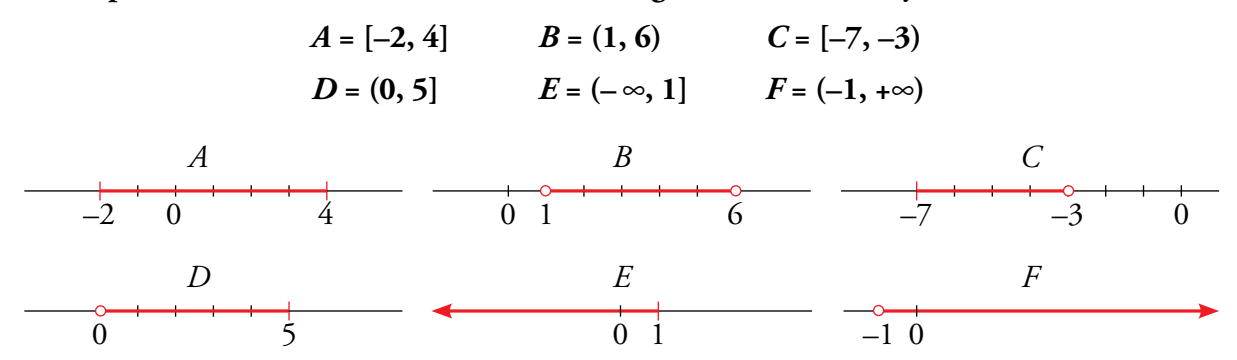

8. **Representa gráficamente y expresa como intervalo o semirrecta estas desigualdades:**

**a**)  $-3 \le x \le 2$  **b**)  $5 < x$  **c**)  $x \ge -2$ **d**) $-2 \le x < 3/2$  **e**)  $4 < x < 4,1$  **f**) $-3 \le x$ a) –3 ≤ *x* ≤ 2 [–3, 2] b) 5 < *x* (5, +∞) c) *x* ≥ –2 [–2, +∞)  $-3$  0 2 0 5  $-2 \le x < \frac{3}{2}$   $\left(-2, \frac{3}{2}\right)$  e)  $4 < x < 4, 1$   $(4, 4, 1)$  f)  $-3 \le x$  [- $\frac{1}{4}$  $\overline{0}$  $\frac{1}{2}$ d) –2  $\le x < \frac{3}{2}$   $\left(-2, \frac{3}{2}\right)$  e)  $4 < x < 4,1$  (4; 4,1) f) –3  $\le x$  [–3, + $\infty$ ) 0 4 5  $4.2 \quad 4.3$ f)  $-3 \le x \quad [-3, +\infty)$  $\frac{1}{-2}$  0 2  $\frac{1}{0}$   $\frac{1}{4}$   $\frac{1}{5}$   $\frac{1}{-3}$  0  $\frac{3}{2}$  = 1,5

9. **Expresa como intervalo o semirrecta y como una desigualdad cada uno de los conjuntos de números representados:**

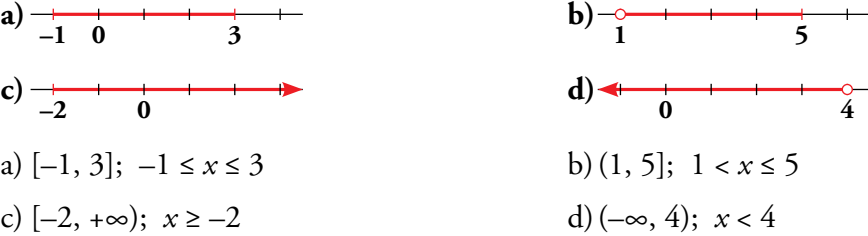

10. **a) Indica cuáles de los números siguientes están incluidos en** *A* **= [–3, 7) o en**  *B* = (5, +∞):

$$
-3; 10; 0,5; 7; -4; \sqrt{5}; 6, \widehat{3}; \pi; \frac{27}{5}; \sqrt{48}; 1 - \sqrt{2}
$$

**b)¿Cuál de estos intervalos representa a los números incluidos en** *A* **y en** *B* **?**

$$
(-3, 5) \quad [2, 7) \quad [5, 7] \quad (5, 7)
$$

a)  $A = [-3, 7)$   $B = (5, +\infty)$   $A \cup B = [-3, +\infty)$ 

Los números incluidos en *A* o en *B* son: –3; 10; 0,5; 7;  $\sqrt{5}$ ; 6,  $\hat{3}$ ;  $\pi$ ;  $\frac{27}{5}$ ;  $\sqrt{48}$ ; 1 –  $\sqrt{2}$ 

Es decir, todos excepto –4.

**b**) $A ∩ B = (5, 7)$ 

Unidad 1. Números reales Español e Español e Español e Español e Español e Español e Español e Español e Español Matemáticas orientadas a las Enseñanzas Académicas 4

11. **Escribe en forma de intervalo los números que verifican la desigualdad en cada caso:**

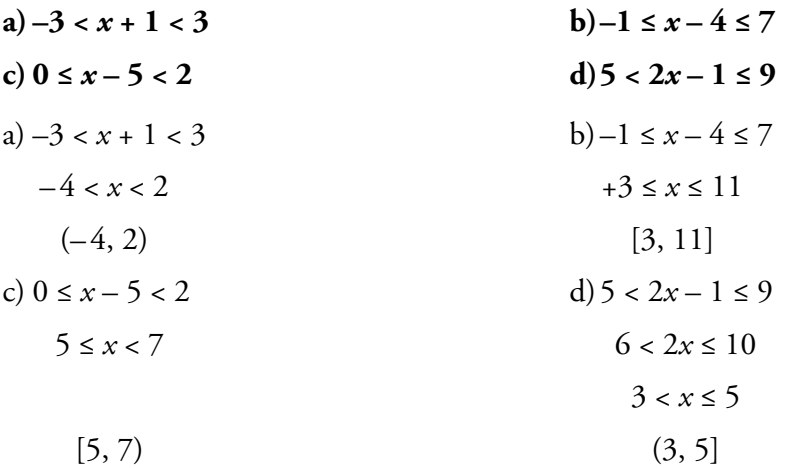

## **Potencias y raíces**

## 12. **Expresa en forma exponencial.**

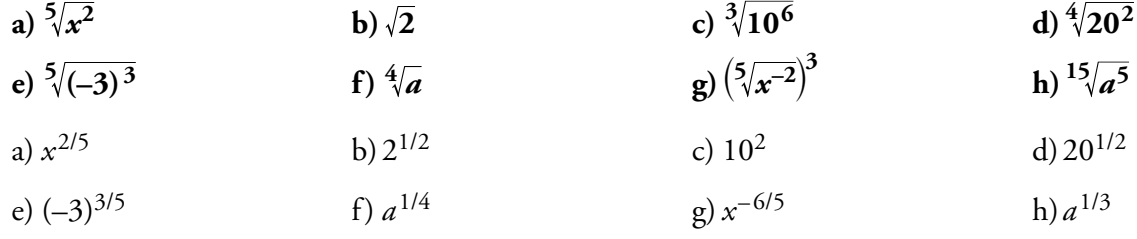

## 13. **Pon en forma de raíz.**

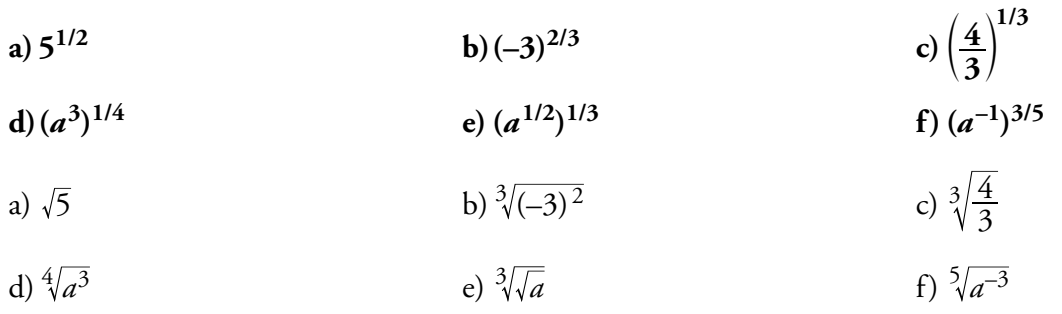

## 14. **Expresa como potencia y efectúa.**

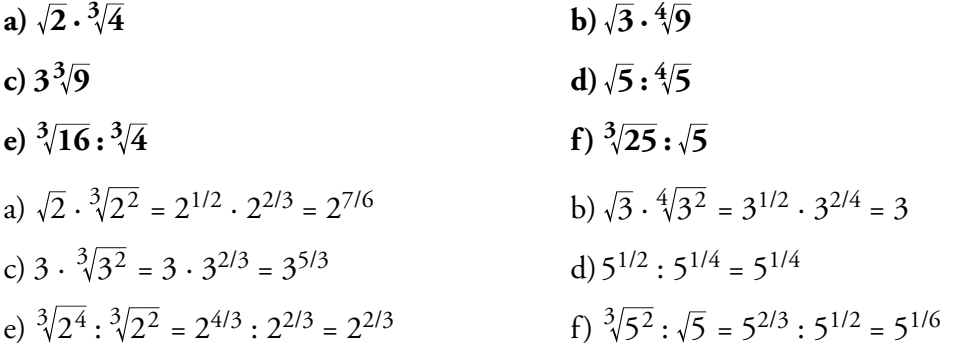

15. **Expresa los siguientes radicales mediante potencias de exponente fraccionario y simplifica:**

a) 
$$
5\sqrt{a^2} \cdot \sqrt{a}
$$
  
\nb)  $\frac{3\sqrt{x^2}}{\sqrt{x}}$   
\nc)  $\frac{1}{4\sqrt{a^3}}$   
\nb)  $\frac{3\sqrt{x^2}}{\sqrt{x}}$   
\nc)  $\frac{1}{4\sqrt{a^3}}$   
\nd)  $\frac{3\sqrt{x^2}}{\sqrt{x}} = \frac{x^{2/3}}{x^{1/2}} = x^{(2/3) - (1/2)} = x^{1/6}$   
\nc)  $\frac{1}{4\sqrt{a^3}} = a^{-3/4}$ 

16. **Expresa como potencia y calcula** *x* **en cada caso igualando los exponentes de los dos miembros:**

a) 
$$
\sqrt{3^{x+1}} = \frac{1}{27}
$$
  
\nb)  $\frac{(\sqrt{3})^{-x}}{81} = 1$   
\nc)  $\frac{2^x \sqrt{2}}{3\sqrt{4}} = 2$   
\na)  $\sqrt{3^{x+1}} = \frac{1}{27} \rightarrow 3^{(x+1)/2} = 3^{-3} \rightarrow \frac{x+1}{2} = -3 \rightarrow x = -7$   
\nb)  $\frac{(\sqrt{3})^{-x}}{81} = 1 \rightarrow 3^{-(x/2)} = 3^4 \rightarrow -\frac{x}{2} = 4 \rightarrow x = -8$   
\nc)  $\frac{2^x \sqrt{2}}{3\sqrt{4}} = 2 \rightarrow \frac{2^{x+(1/2)}}{2^{2/3}} = 2 \rightarrow x + \frac{1}{2} - \frac{2}{3} = 1 \rightarrow x = \frac{7}{6}$ 

## **Radicales**

17. **Simplifica.**

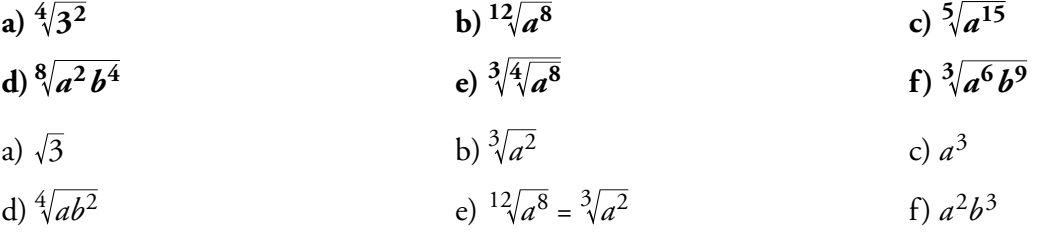

## 18. **Multiplica y simplifica.**

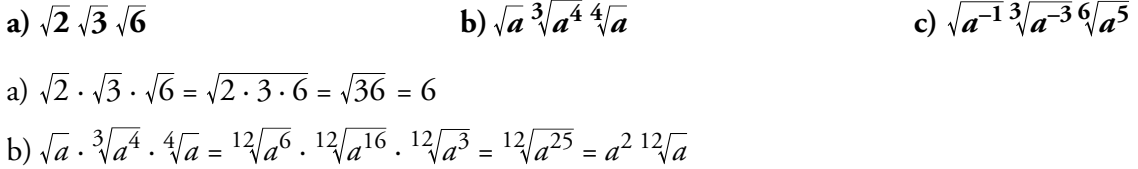

c)  $\sqrt{a^{-1}} \cdot \sqrt[3]{a^{-3}} \cdot \sqrt[6]{a^5} = \sqrt[6]{a^{-3}} \cdot \sqrt[6]{a^{-6}} \cdot \sqrt[6]{a^5} = \sqrt[6]{a^{-4}} = \sqrt[3]{a^{-2}}$ 

19. **Extrae del radical los factores que sea posible.**

a) 
$$
\sqrt[3]{16a^3}
$$
  
\nb)  $\sqrt[4]{81a^5b^3}$   
\nc)  $\sqrt{8a^5}$   
\nd)  $\sqrt[3]{\frac{24}{a^4}}$   
\ne)  $\sqrt{\frac{162}{75}}$   
\nf)  $\sqrt[5]{\frac{9}{32}}$   
\na)  $2a^3\sqrt{2}$   
\nb)  $3a^4\sqrt{ab^3}$   
\nc)  $2a^2\sqrt{2a}$   
\nd)  $\frac{2}{a}\sqrt[3]{\frac{3}{a}}$   
\ne)  $\frac{9}{5}\sqrt{\frac{2}{3}}$   
\nf)  $\frac{1}{2}\sqrt[5]{9}$ 

## 20. **Reduce a índice común y ordena de menor a mayor los radicales siguientes:**

 $\sqrt{7}$ ,  $\sqrt[3]{30}$ ,  $\sqrt[4]{40}$ ,  $\sqrt[6]{81}$ 

$$
\min. c.m. (2, 3, 4, 6) = 12
$$
\n
$$
\sqrt{7} = {}^{12}\sqrt{7^6} = {}^{12}\sqrt{117649}
$$
\n
$$
\sqrt[4]{40} = {}^{12}\sqrt{40^3} = {}^{12}\sqrt{64000}
$$
\n
$$
\sqrt[6]{81} \div \sqrt[4]{40} \times \sqrt{7} \times \sqrt[3]{30}
$$
\n
$$
\sqrt[6]{81} \div \sqrt[4]{40} \times \sqrt{7} \times \sqrt[3]{30}
$$
\n
$$
\sqrt[6]{81} \div \sqrt[4]{40} \times \sqrt{7} \times \sqrt[3]{30}
$$

### 21. **Reduce a índice común y efectúa.**

**a**)  $\frac{5}{6} \cdot \sqrt{3}$  **b**)  $\frac{3}{4} \cdot \sqrt{2}$ **c**)  $\sqrt[6]{20}$  **:**  $\sqrt[4]{10}$  **d**)  $(\sqrt{2} \cdot \sqrt[3]{3})$  **:**  $(\sqrt[3]{2} \cdot \sqrt{3})$ a)  $\sqrt[10]{6^2 \cdot 3^5} = \sqrt[10]{8748}$  $\sqrt[6]{\frac{4^2}{2^3}} = \sqrt[6]{2}$ c)  $12\sqrt{20^2 \cdot 10^3} = 12\sqrt{\frac{4}{10}}$  $12\sqrt{20^2 \cdot 10^3} = 12\sqrt{\frac{4}{10}} = 12\sqrt{\frac{2}{5}}$  d)  $\sqrt[6]{(2^3 \cdot 3^2) \cdot (2^2 \cdot 3^3)} = \sqrt[6]{\frac{2}{3}}$ d)  $\sqrt[6]{(2^3 \cdot 3^2) : (2^2 \cdot 3^3)} = \sqrt[6]{\frac{2}{3}}$ 

### 22. **Divide y simplifica.**

**a**)  $\sqrt{7}$  **:**  $\sqrt{\frac{21}{5}}$  $\frac{21}{5}$  **b**)  $\sqrt{\frac{3}{5}}$ : **3**  $4\sqrt{\frac{5}{3}}$  **c**)  $\sqrt{\frac{5}{6}}$ **4 <sup>3</sup> 45** a)  $\sqrt{7} : \sqrt{\frac{21}{5}}$ 21 35  $=\sqrt{\frac{35}{21}}=\sqrt{\frac{5}{3}}$ b)  $\sqrt{\frac{3}{5}}: \sqrt[4]{\frac{5}{3}} = \sqrt[4]{\frac{3^2}{5^2}}$ 3 5 5 3 3 5 5  $\frac{4}{5}$   $\frac{4}{3^2}$   $\cdot$   $\frac{4}{5}$   $\frac{4}{3}$ 2  $4\sqrt{3^2}$ .4  $=\sqrt[4]{\frac{3^2}{5^2}}$ :  $\sqrt[4]{\frac{5}{3}}$  =  $\sqrt[4]{\frac{3^3}{5^3}}$ c)  $\sqrt{\frac{5}{6}}$ :  $\sqrt[3]{\frac{45}{4}}$  =  $\sqrt[6]{\frac{5^3}{2^3 \cdot 3^3}}$ :  $\sqrt[6]{\frac{3^4 \cdot 5^2}{2^4}}$  =  $\sqrt[6]{\frac{5^3 \cdot 2}{2^3 \cdot 3^7}}$ .  $\frac{1}{2^4}$  - 6/5 · 6 5 4 45  $2^3 \cdot 3$ 5 2  $3^4 \cdot 5$  $2^3 \cdot 3' \cdot 5$  $5^3 \cdot 2$ 3  $\frac{3}{45}$   $\frac{45}{9}$   $\frac{6}{5^3}$   $\frac{5^3}{6^3 \cdot 5^2}$   $\frac{6}{5^3 \cdot 2^4}$   $\frac{5^3 \cdot 2^4}{6^5 \cdot 2^4}$   $\frac{6}{5 \cdot 2^4}$  $3 \, . \, 3^3$  $\frac{6}{2}$  5<sup>3</sup> 4  $6/3^4 \cdot 5^2$  $3 \cdot 3^7 \cdot 5^2$  $\frac{6}{5^3 \cdot 2^4}$  $= 6\sqrt{\frac{5^{3}}{2^{3}} \cdot 3^{3}}$   $= 6\sqrt{\frac{5^{3} \cdot 5^{2}}{2^{4}}}$   $= 6\sqrt{\frac{5^{3} \cdot 2^{2}}{2^{3} \cdot 3^{7}} \cdot 5^{2}}$   $= 6\sqrt{\frac{5^{3} \cdot 2^{2}}{3^{7}}}$ 

23. **Efectúa.**

a) 
$$
3\sqrt{28} - \sqrt{7} - \sqrt{63}
$$
  
\nb)  $5\sqrt{96} + 5\sqrt{3}$   
\nc)  $\frac{3\sqrt{81}}{2} + 3\sqrt{375} - \frac{3\sqrt{72}}{3\sqrt{3}}$   
\nd)  $\sqrt{\frac{7}{64}} + \sqrt{\frac{7}{4}} + \sqrt{\frac{4}{7}}$   
\na)  $3\sqrt{28} - \sqrt{7} - \sqrt{63} = 3 \cdot \sqrt{2^2 \cdot 7} - \sqrt{7} - \sqrt{7 \cdot 3^2} = 3 \cdot 2 \cdot \sqrt{7} - \sqrt{7} - 3\sqrt{7} = 2\sqrt{7}$   
\nb)  $5\sqrt{96} + 5\sqrt{3/2} = 5\sqrt{2^5 \cdot 3} + 5\sqrt{3/2} = 25\sqrt{3} + \frac{5\sqrt{3}}{2} = \frac{5\sqrt{3}}{2}$   
\nc)  $\frac{3\sqrt{81}}{2} + 3\sqrt{375} - \frac{3\sqrt{72}}{3\sqrt{3}} = \frac{3\sqrt{3}^4}{2} + 3\sqrt{3 \cdot 5^3} - \frac{3\sqrt{2}^3 \cdot 3^2}{3\sqrt{3}} =$   
\n $= \frac{3^3\sqrt{3}}{2} + 5^3\sqrt{3} - \frac{2(\sqrt{3})^2}{3\sqrt{3}} = \frac{3^3\sqrt{3} + 10^3\sqrt{3} - 4^3\sqrt{3}}{2} = \frac{9^3\sqrt{3}}{2}$   
\nd)  $\sqrt{\frac{7}{64}} + \sqrt{\frac{7}{4}} + \sqrt{\frac{4}{7}} = \frac{\sqrt{7}}{8} + \frac{\sqrt{7}}{2} + \frac{2}{\sqrt{7}} = \frac{\sqrt{7}}{8} + \frac{\sqrt{7}}{2} + \frac{2\sqrt{7}}{7} = \frac{7\sqrt{7} + 28\sqrt{7} + 16\sqrt{7}}{56} = \frac{51\sqrt{7}}{56}$ 

### 24. **Introduce dentro de la raíz y simplifica.**

**a**)  $5\sqrt{\frac{3}{5}}$  $\frac{\sqrt{18}}{3}$ **18 c**) **2**  $\sqrt[3]{\frac{7}{4}}$ **d**)  $2\sqrt[4]{\frac{5}{12}}$  **e**)  $\frac{1}{2}$ **e**)  $\frac{1}{2}$   $\sqrt{12}$ **2 4**  $3/9$ a)  $\sqrt{\frac{5^2 \cdot 3}{5}} = \sqrt{15}$ b)  $\sqrt{\frac{18}{3^2}} = \sqrt{2}$  $rac{18}{3^2} = \sqrt{2}$  c)  $\sqrt[3]{\frac{2^3 \cdot 7}{4}} = \sqrt[3]{14}$ d)  $\sqrt[4]{\frac{2^4}{12}}$  $2^4 \cdot 5$  $\sqrt[4]{\frac{2^4 \cdot 5}{12}} = \sqrt[4]{\frac{20}{3}}$  (e)  $\sqrt{\frac{1}{2}}$  $\frac{12}{2^2} = \sqrt{3}$  f)  $\sqrt[3]{\frac{2^3}{3^3}}$ .  $3^3 \cdot 4$  $2^3 \cdot 9$ 3 2 3  $3\sqrt{\frac{2^3\cdot9}{2^3\cdot4}} = 3$ 

#### 25. **Efectúa.**

**a**)  $(\sqrt{5} - 2\sqrt{3})(\sqrt{5} + 2\sqrt{3})$  **b**)  $(2\sqrt{5} - \sqrt{3})^2$  **c**)  $(\sqrt{3\sqrt{2} - 4} - \sqrt{3\sqrt{2} + 4})^2$ a)  $5 - 4 \cdot 3 = -7$  $b)$  4 · 5 + 3 – 4 $\sqrt{15}$  = 23 – 4 $\sqrt{15}$ c)  $(\sqrt{3\sqrt{2}-4})^2$  +  $(\sqrt{3\sqrt{2}+4})^2$  - 2 ·  $\sqrt{3\sqrt{2}-4}$  ·  $\sqrt{3\sqrt{2}+4}$  =  $= 3\sqrt{2} - 4 + 3\sqrt{2} + 4 - 2 \cdot \sqrt{(3\sqrt{2})^2 - 4^2} = 6\sqrt{2} - 2 \cdot \sqrt{18 - 16} = 6\sqrt{2} - 2\sqrt{2} = 4\sqrt{2}$ 

a las Enseñanzas Académicas 4

## 26. **Simplifica:**

a) 
$$
\frac{\sqrt{2}^{3}\sqrt{81}}{\sqrt[4]{18}}
$$
 b)  $\frac{\sqrt{8a^{3}\sqrt{4a^{2}}}}{(\sqrt[4]{2a^{5}})^{2}}$  c)  $\frac{\sqrt{2a^{3}\sqrt{2a^{2}}}}{\sqrt[4]{4a^{3}}}$   
\na)  $\frac{\sqrt{2} \cdot \sqrt[3]{81}}{\sqrt[4]{18}} = \frac{\sqrt{2} \cdot \sqrt[3]{3}}{\sqrt[4]{3^{2} \cdot 2}} = \frac{2^{1/2} \cdot 3^{4/3}}{2^{1/4} \cdot 3^{1/2}} = 2^{1/4} \cdot 3^{5/6}$   
\nb)  $\frac{\sqrt{8a^{3}\sqrt{4a^{2}}}}{\sqrt[4]{2a^{5}}}$   $= \frac{2^{3/2} \cdot a^{1/2} \cdot 2^{2/3} \cdot a^{2/3}}{2^{1/2} \cdot a^{5/2}} = 2^{\frac{3}{2} + \frac{2}{3} - \frac{1}{2}} \cdot a^{\frac{1}{2} + \frac{2}{3} - \frac{5}{2}} = 2^{\frac{5}{3}} \cdot a^{-\frac{4}{3}}$   
\nc)  $\frac{\sqrt{2a^{3}\sqrt{2a^{2}}}}{\sqrt[4]{4a^{3}}} = \frac{2^{1/2} \cdot a^{1/2} \cdot 2^{1/6} \cdot a^{2/6}}{2^{2/4} \cdot a^{3/4}} = 2^{\frac{1}{2} + \frac{1}{6} - \frac{2}{4}} \cdot a^{\frac{1}{2} + \frac{2}{6} - \frac{3}{4}} = 2^{\frac{1}{6}} \cdot a^{\frac{1}{12}}$ 

## 27. **Racionaliza, y simplifica si es posible.**

a) 
$$
\frac{3}{\sqrt{3}}
$$
   
\nb)  $\frac{2\sqrt{3}}{3\sqrt{2}}$    
\nc)  $\frac{2+\sqrt{2}}{\sqrt{10}}$    
\nd)  $\frac{2}{\sqrt{3}}$    
\ne)  $\frac{3}{2\sqrt[3]{6^2}}$    
\nf)  $\frac{2}{5\sqrt{81}}$   
\na)  $\frac{3}{\sqrt{3}} = \frac{3\sqrt{3}}{\sqrt{3}\cdot\sqrt{3}} = \frac{3\sqrt{3}}{3} = \sqrt{3}$   
\nb)  $\frac{2\sqrt{3}}{3\sqrt{2}} = \frac{2\sqrt{3}\cdot\sqrt{2}}{3\sqrt{2}\cdot\sqrt{2}} = \frac{2\sqrt{6}}{3\cdot2} = \frac{\sqrt{6}}{3}$   
\nc)  $\frac{2+\sqrt{2}}{\sqrt{10}} = \frac{(2+\sqrt{2})\cdot\sqrt{10}}{\sqrt{10}\cdot\sqrt{10}} = \frac{2\sqrt{10} + \sqrt{20}}{10}$   
\nd)  $\frac{2}{\sqrt[3]{5}} = \frac{2^3\sqrt{5^2}}{3\sqrt{5}\cdot\sqrt[3]{5^2}} = \frac{2\cdot\sqrt[3]{5^2}}{5}$   
\ne)  $\frac{3}{2^3\sqrt{6^2}} = \frac{3^3\sqrt{6}}{2\cdot\sqrt[3]{6^2}\cdot\sqrt[3]{6}} = \frac{3\sqrt{6}}{2\cdot6} = \frac{\sqrt{6}}{4}$   
\nf)  $\frac{2}{\sqrt[5]{81}} = \frac{2}{\sqrt[5]{3^4}} = \frac{2\cdot\sqrt[5]{3}}{\sqrt[5]{3^4}\cdot\sqrt[5]{3}} = \frac{2\cdot\sqrt[5]{3}}{3}$ 

## 28. **Racionaliza, y simplifica si es posible.**

a) 
$$
\frac{3}{1+\sqrt{3}}
$$
  
\nb)  $\frac{1+\sqrt{2}}{1-\sqrt{2}}$   
\nc)  $\frac{\sqrt{a}}{\sqrt{a}+1}$   
\nd)  $\frac{11}{2\sqrt{2}+3}$   
\ne)  $\frac{4a}{\sqrt[4]{2a^3b^2}}$   
\nf)  $\frac{\sqrt{5}-\sqrt{3}}{\sqrt{5}+\sqrt{3}}$   
\na)  $\frac{3}{1+\sqrt{3}} = \frac{3\cdot(1-\sqrt{3})}{(1+\sqrt{3})(1-\sqrt{3})} = \frac{3\cdot(1-\sqrt{3})}{1-3} = -\frac{3\cdot(1-\sqrt{3})}{2}$   
\nb)  $\frac{1+\sqrt{2}}{1-\sqrt{2}} = \frac{(1+\sqrt{2})\cdot(1+\sqrt{2})}{(1-\sqrt{2})\cdot(1+\sqrt{2})} = \frac{(1+\sqrt{2})^2}{1-2} = -(1+\sqrt{2})^2 = -3+2\sqrt{2}$   
\nc)  $\frac{\sqrt{a}}{\sqrt{a}+1} = \frac{\sqrt{a}(\sqrt{a}-1)}{(\sqrt{a}+1)\cdot(\sqrt{a}-1)} = \frac{a-\sqrt{a}}{a-1}$   
\nd)  $\frac{11}{2\sqrt{2}+3} = \frac{11\cdot(2\sqrt{2}-3)}{(2\sqrt{2}+3)\cdot(2\sqrt{2}-3)} = \frac{11\cdot(2\sqrt{2}-3)}{(2\sqrt{2})^2-3^2} = \frac{11\cdot(2\sqrt{2}-3)}{8-9} = -11(2\sqrt{2}-3)$   
\ne)  $\frac{4a}{\sqrt[4]{2a^3b^2}} = \frac{4a\sqrt[4]{2^3ab^2}}{\sqrt[4]{2a^3b^2}\cdot\sqrt[4]{2^3ab^2}} = \frac{4a\sqrt[4]{2^3ab^2}}{2ab} = \frac{2\sqrt[4]{2^2ab^2}}{b}$   
\nf)  $\frac{\sqrt{5}-\sqrt{3}}{\sqrt{5}+\sqrt{3}} = \frac{(\sqrt{5}-\sqrt{3})\cdot(\sqrt{5}-\sqrt{3})}{(\sqrt{5}+\sqrt{3})\cdot(\sqrt{5}-\sqrt{3})} = \frac{(\sqrt{5}-\sqrt{3})^2}{5-3} = \frac{(\sqrt{5}-\sqrt{3})^2}{2} = \frac{8-2\sqrt{1$ 

23

29. **Simplifica.**

a) 
$$
\frac{6}{\sqrt{3}} + \frac{\sqrt{6}\sqrt{2}}{4} - \frac{5}{2\sqrt{3}} - \frac{4}{9}
$$
  
\nb)  $\frac{1}{\sqrt{2}} + \sqrt{8} = \left(\frac{\sqrt{2}}{2}\right)^3$   
\nc)  $\frac{(\sqrt{3}-1)^2}{\sqrt{3}-1} - \frac{\sqrt{24}-\sqrt{6}}{\sqrt{2}}$   
\nd)  $\frac{\sqrt[3]{8a} + \sqrt[3]{a^4}}{\sqrt[3]{a}}$   
\na)  $\cdot \frac{6}{\sqrt{3}} = \frac{6\sqrt{3}}{\sqrt{3}\sqrt{3}} = \frac{6\sqrt{3}}{3} = 2\sqrt{3}$   
\nb)  $\frac{1}{\sqrt{2}} + \sqrt[3]{8} = \frac{5\sqrt{3}}{\sqrt{3}}$   
\nc)  $\frac{\sqrt{6}\cdot\sqrt{2}}{4} = \frac{\sqrt{3}\cdot 2\cdot 2}{4} = \frac{2\sqrt{3}}{4} = \frac{\sqrt{3}}{2}$   
\nd)  $\frac{\sqrt[3]{8a} + \sqrt[3]{a^4}}{\sqrt[3]{a}} = \frac{5\sqrt{3}}{2\sqrt{3}\cdot\sqrt{3}} = \frac{5\sqrt{3}}{6}$   
\ne)  $\frac{\sqrt{6}\cdot\sqrt{2}}{4} = \frac{\sqrt{3}\cdot 2\cdot 2}{2\sqrt{3}} = \frac{2\sqrt{3}}{4} = \frac{\sqrt{3}}{2}$   
\nf)  $\frac{6}{\sqrt{3}} + \frac{\sqrt{6}\sqrt{2}}{4} - \frac{5}{2\sqrt{3}} - \frac{4\sqrt{3}}{2} = \frac{\sqrt{3}}{6} - \sqrt{3} = (2 + \frac{1}{2} - \frac{5}{6} - 1) \cdot \sqrt{3} = \frac{2\sqrt{3}}{3}$   
\nb)  $\frac{1}{\sqrt{2}} = \frac{1 \cdot \sqrt{2}}{\sqrt{2} \cdot \sqrt{2}} = \frac{\sqrt{2}}{2}$   
\nc)  $\frac{(\frac{\sqrt{2}}{2})^3}{\sqrt{2}} = \frac{2\sqrt{2}}{8} = \frac{\sqrt{2}}{4}$   
\nd)  $\frac{1}{\sqrt{2}} + \sqrt{8} = (\frac{\sqrt{2}}{2})^3 = \frac{\sqrt{2}}{4} + \sqrt{3} = (\frac{1}{2}$ 

## **Números aproximados. Notación científica**

30. **Da una cota del error absoluto y una cota del error relativo de las siguientes aproximaciones:**

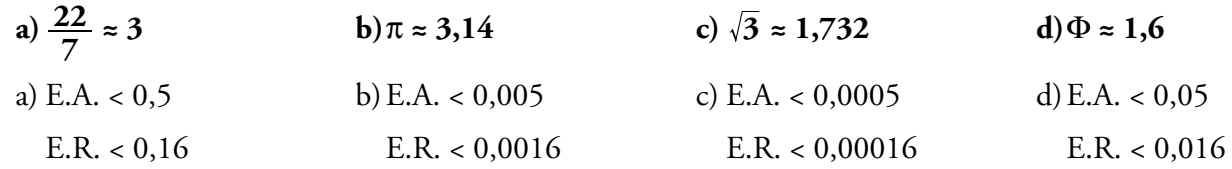

31. **Da una cota del error absoluto y una cota del error relativo de estas aproximaciones sobre los presupuestos de algunos equipos deportivos:**

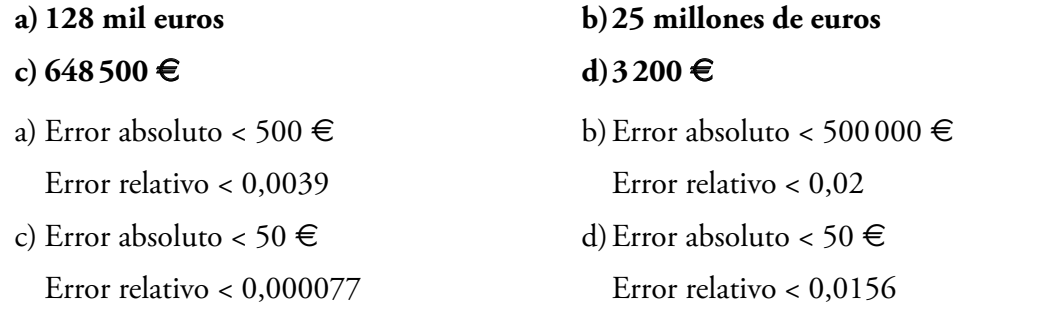

**32. Da una cota del error absoluto de estas aproximaciones y compara sus errores relativos:**

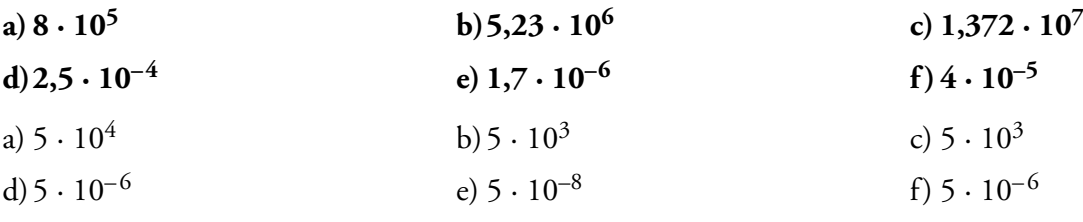

El menor error relativo se da en c), y el mayor, en f).

### 33. **Calcula mentalmente.**

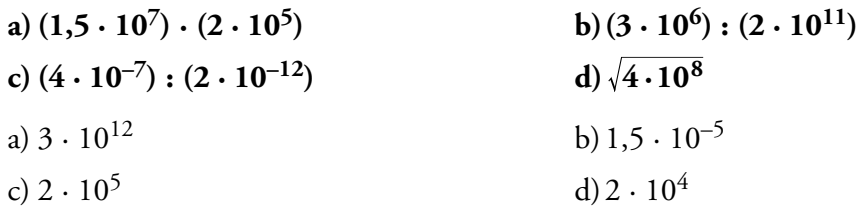

- 34. **Efectúa a mano utilizando la notación científica y comprueba, después, con la calculadora con 3 cifras significativas dando una cota del error absoluto cometido.**
	- **a**)  $(3,5 \cdot 10^7) \cdot (4 \cdot 10^8)$  **b**)  $(5 \cdot 10^{-8}) \cdot (2,5 \cdot 10^5)$  $c)$   $(1,2 \cdot 10^7)$  **:**  $(5 \cdot 10^{-6})$ **d**)  $(6 \cdot 10^{-7})^2$ **e**)  $5,3 \cdot 10^{12} - 3 \cdot 10^{11}$  **f**)  $3 \cdot 10^{-5} + 8,2 \cdot 10^{-6}$ **g**)  $6 \cdot 10^{-9} - 5 \cdot 10^{-8}$  **h**)  $7,2 \cdot 10^{8} + 1,5 \cdot 10^{10}$ a)  $14 \cdot 10^{15} = 1, 4 \cdot 10^{16}$ b)  $12,5 \cdot 10^{-3} = 1,25 \cdot 10^{-2}$ c)  $0,24 \cdot 10^{13} = 2,4 \cdot 10^{12}$ d)  $36 \cdot 10^{-14} = 3.6 \cdot 10^{-13}$ e)  $53 \cdot 10^{11} - 3 \cdot 10^{11} = 50 \cdot 10^{11} = 5 \cdot 10^{12}$ f)  $30 \cdot 10^{-6} + 8,2 \cdot 10^{-6} = 38,2 \cdot 10^{-6} = 3,82 \cdot 10^{-5}$ g)  $6 \cdot 10^{-9} - 50 \cdot 10^{-9} = -44 \cdot 10^{-9} = -4.4 \cdot 10^{-8}$ h) $7,2 \cdot 10^8 + 150 \cdot 10^8 = 157,2 \cdot 10^8 = 1,572 \cdot 10^{10}$

## **Logaritmos**

#### 35. **Aplica la definición de logaritmo y calcula.**

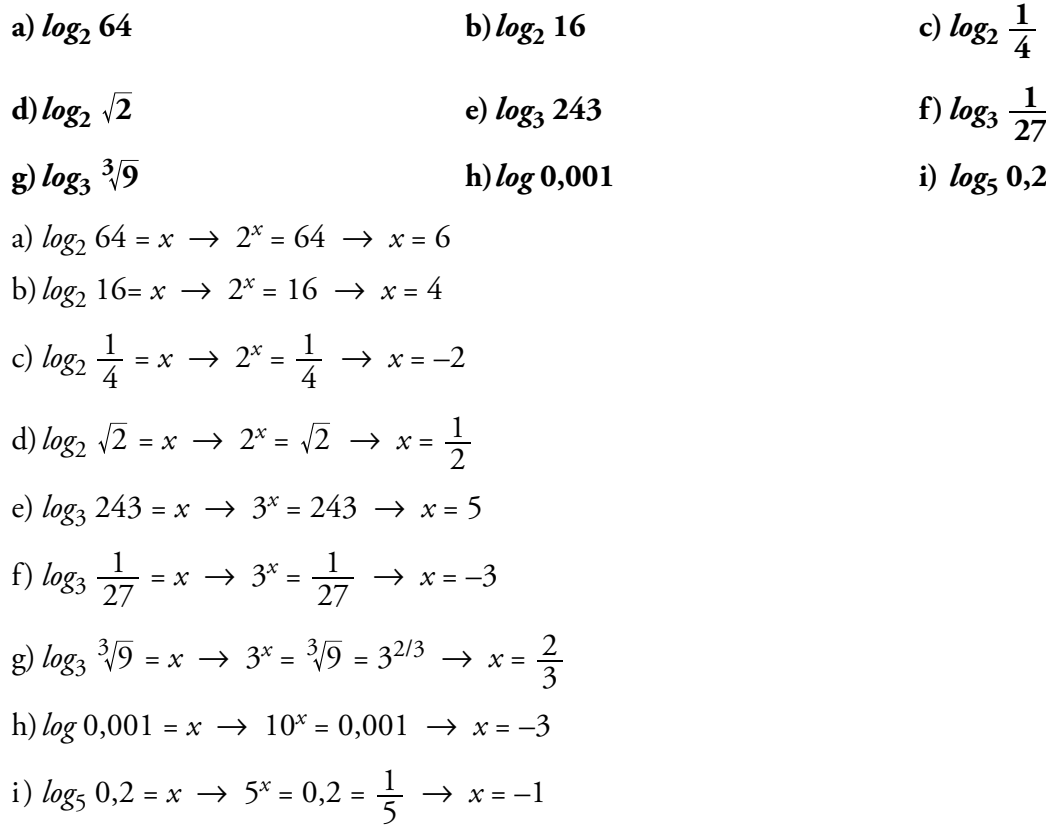

#### 36. **Halla con la calculadora.**

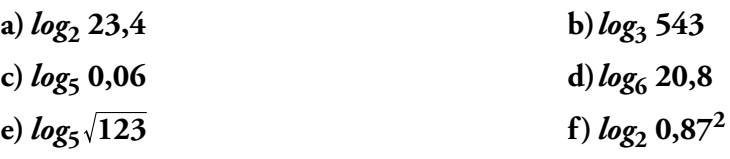

a) 
$$
log_2 23,4 = \frac{log 23,4}{log 2} = 4,548
$$
  
\nb)  $log_3 543 = \frac{log 543}{log 3} = 5,732$   
\nc)  $log_5 0,06 = \frac{log 0,06}{log 5} = -1,748$   
\nd)  $log_6 20,8 = \frac{log 20,8}{log 6} = 1,694$   
\ne)  $log_5 \sqrt{123} = \frac{log \sqrt{123}}{log 5} = \frac{\frac{1}{2} \cdot log 123}{log 5} = 1,495$   
\nf)  $log_2 0,87^2 = \frac{2 log 0,87}{log 2} = -0,402$ 

#### 37. **Calcula la base de los siguientes logaritmos:**

**a**)  $log_b 10000 = 2$  **b**)  $log_b 125 = 3$ **c**)  $log_b \frac{1}{4} = -1$ **1 d**)  $log_b 2\sqrt{2} = \frac{1}{2}$ a)  $log_b 10000 = 2 \rightarrow b^2 = 10000 \rightarrow b = 100$ b)  $log_b 125 = 3 \rightarrow b^3 = 125 \rightarrow b = 5$ c)  $\log_b \frac{1}{4} = -1 \rightarrow b^{-1} = \frac{1}{4} \rightarrow b = 4$ d)  $log_b 2\sqrt{2} = \frac{1}{2} \rightarrow b^{1/2} = 2\sqrt{2} \rightarrow b = 8$ 

38. **Calcula aplicando la definición de logaritmo:**

$$
\log_4 16^3 + \log_4 2 + \log 0,0001 + \log \frac{\sqrt{10}}{100}
$$
  
\n•  $\log_4 16^3 = 3 \cdot \log_4 16 = 3 \cdot \log_4 4^2 = 3 \cdot 2 = 6$   
\n•  $\log_4 2 = \frac{1}{2}$  ya que  $4^{1/2} = \sqrt{4} = 2$   
\n•  $\log 0,0001 = -4$  ya que  $10^{-4} = 0,0001$   
\n•  $\log \frac{\sqrt[3]{10}}{100} = \frac{1}{3} \log 10 - \log 100 = \frac{1}{3} - 2 = -\frac{5}{3}$   
\nLuego el resultado será:  $6 + \frac{1}{2} - 4 - \frac{5}{3} = \frac{5}{6}$ 

 $\overline{3}$ 

39. **Utiliza las propiedades de los logaritmos, como en el ejemplo, para obtener el valor de las expresiones siguientes:**

**•** *log* **20 +** *log* **50 =** *log* **20 · 50 =** *log* **1000 = 3 a)***log***2 400 –** *log***2 25 b**) $log_2 288 - 2log_2 6$ **c)** *log* **4 +** *log* **0,025**  $d)$ *log*<sub>3</sub> 0,2 + *log*<sub>3</sub> 405 a)  $log_2 400 - log_2 25 = log_2 \frac{400}{25} = log_2 16 = 4$ b)  $log_2 288 - 2log_2 6 = log_2 \frac{288}{6^2} = log_2 8 = 3$ c)  $log 4 + log 0,025 = log (4 \cdot 0,025) = log (0,1) = -1$ d)  $log_3 0.2 + log_3 405 = log_3 (0.2 \cdot 405) = log_3 81 = 4$ 

# **Aplica lo aprendido**

**40.** El volumen de un cilindro de 5 cm de altura es 60  $\pi$  cm<sup>3</sup>.

- **a) ¿Cuánto mide su radio?**
- **b) Calcula su área lateral. Da en ambos casos el valor exacto (utiliza radicales y** π**).**
- a) Volumen cilindro = Área de la base  $\times$  altura

$$
60\pi = \pi \cdot r^2 \cdot 5 \rightarrow r^2 = \frac{60\pi}{5\pi} = 12 \rightarrow r = \sqrt{12} = 2\sqrt{3}
$$
 cm

- b) Área lateral =  $2\pi r h = 2 \cdot \pi \cdot 2\sqrt{3} \cdot 5 = 20\sqrt{3}\pi$  cm<sup>2</sup>
- 41. **Calcula el área total y el volumen de un cono de 5 cm de radio y 10 de generatriz. Da el valor exacto.**

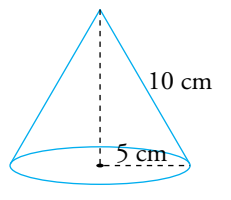

Altura = 
$$
\sqrt{10^2 - 5^2} = \sqrt{75} = 5\sqrt{3}
$$
 cm  
\nÁrea lateral =  $\pi Rg = \pi \cdot 5 \cdot 10 = 50\pi$  cm<sup>2</sup>  
\nÁrea base =  $\pi R^2 = 25\pi$  cm<sup>2</sup>  
\nÁrea total =  $50\pi + 25\pi = 75\pi$  cm<sup>2</sup>

Volumen =  $\frac{1}{3}\pi R^2 h = \frac{1}{3}\pi \cdot 25 \cdot 5\sqrt{3} = \frac{125\sqrt{3}\pi}{3}$  cm<sup>3</sup>

42. **Calcula el perímetro de los triángulos** *ABC***,** *DEF* **y** *GHI***. Expresa el resultado con radicales.**

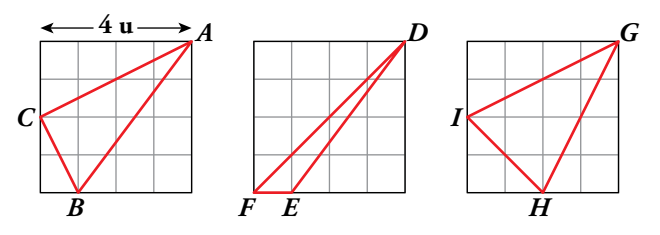

$$
\overline{AC} = \sqrt{4^2 + 2^2} = \sqrt{20} = 2\sqrt{5}; \ \overline{AB} = \sqrt{4^2 + 3^2} = 5; \ \overline{BC} = \sqrt{2^2 + 1} = \sqrt{5}
$$
  
Perímetro de  $ABC = 2\sqrt{5} + 5 + \sqrt{5} = 5 + 3\sqrt{5}$  u

*DFE* 
$$
\overline{DF} = \sqrt{4^2 + 4^2} = \sqrt{32} = 4\sqrt{2}
$$
;  $\overline{DE} = \sqrt{4^2 + 3^2} = 5$ ;  $\overline{FE} = 1$   
Perímetro de *DFE* =  $4\sqrt{2} + 5 + 1 = 6 + 4\sqrt{2}$  u

*GHI* 
$$
\overline{GH} = \sqrt{4^2 + 2^2} = \sqrt{20} = 2\sqrt{5}
$$
;  $\overline{GI} = \overline{GH} = 2\sqrt{5}$ ;  $\overline{HI} = \sqrt{2^2 + 2^2} = 2\sqrt{2}$   
Perímetro de *GHI* =  $2\sqrt{5} + 2\sqrt{2} = 4\sqrt{5} + 2\sqrt{2}$  u

43. **Expresa como intervalo los números que verifican cada una de las siguientes desigualdades:**

a) 
$$
|x| < 3
$$
 b)  $|x - 1| \le 5$  c)  $|x + 3| < 4$ 

**¿Cómo expresarías los números que verifican las desigualdades contrarias a las anteriores? Es decir:**

 $|x| \ge 3$   $|x-1| > 5$   $|x+3| \ge 4$ a)  $|x| < 3 \rightarrow -3 < x < 3 \rightarrow x \in (-3, 3)$ b)| $x - 1$ | ≤ 5 →  $-5 \le x - 1 \le 5$  →  $-4 \le x \le 6$  →  $x \in [-4, 6]$ c)  $|x+3| < 4 \rightarrow -4 < x+3 < 4 \rightarrow -7 < x < 1 \rightarrow x \in (-7, 1)$ 

Cuando las desigualdades son contrarias a las anteriores, se representarán mediante la unión de dos intervalos:

$$
|x| \ge 3 \to \begin{cases} x \ge 3 \to x \in [3, +\infty) \\ x \le -3 \to x \in (-\infty, -3] \end{cases} \to x \in (-\infty, -3] \cup [3, +\infty)
$$
  

$$
|x-1| > 5 \to \begin{cases} x-1 > 5 \to x > 6 \to x \in (6, +\infty) \\ x-1 < -5 \to x < -4 \to x \in (-\infty, -4) \end{cases} \to x \in (-\infty, -4) \cup (6, +\infty)
$$
  

$$
|x+3| \ge 4 \to \begin{cases} x+3 \ge 4 \to x \ge 1 \to x \in [1, +\infty) \\ x+3 \le -4 \to x \le -7 \to x \in (-\infty, -7] \end{cases} \to x \in (-\infty, -7] \cup [1, +\infty)
$$

Fíjate que al coger las desigualdades contrarias, cogemos todos los números reales excepto los que hemos cogido en los intervalos definidos anteriormente.

44. **Averigua para qué valor de** *x* **se pueden calcular las siguientes raíces:**

**a**)  $\sqrt{x-7}$  **b**)  $\sqrt{5-x}$  **c**)  $\sqrt{-x}$  **d**)  $\sqrt{x^2+1}$ a)  $x - 7 \ge 0 \rightarrow x \ge 7 \rightarrow x \in [7, +\infty)$  b)  $5 - x \ge 0 \rightarrow -x \ge -5 \rightarrow x \le 5 \rightarrow x \in (-\infty, 5]$ c) –*x* ≥ 0 → *x* ≤ 0 → *x* ∈ (–∞, 0) d)  $x^2 + 1 \ge 0$  → *x* ∈ (–∞, +∞)

29

45. **¿Cuál de los números 1 – 3 o 3 + 2 es solución de la ecuación** *x* **2 – 6***x* **+ 7 = 0?**

•  $(1 - \sqrt{3})^2 - 6 \cdot (1 - \sqrt{3}) + 7 = 1 + 3 - 2\sqrt{3} - 6 + 6\sqrt{3} + 7 = 5 + 4\sqrt{3} \neq 0$ 

El número  $(1 - \sqrt{3})$  no es solución.

•  $(3 + \sqrt{2})^2$  – 6 ·  $(3 + \sqrt{2})$  + 7 = 9 + 2 + 6 $\sqrt{2}$  – 18 – 6 $\sqrt{2}$  + 7 = 0

El número  $(3 + \sqrt{2})$  es solución.

46. **Los puntos** *A* **y** *B* **dividen la diagonal del cuadrado en tres partes iguales.**

**Si el área del cuadrado es 36 cm2, ¿cuánto medirá el lado del rombo? Da el valor exacto.**

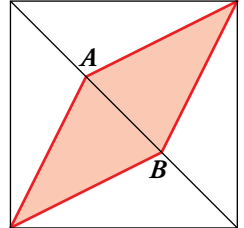

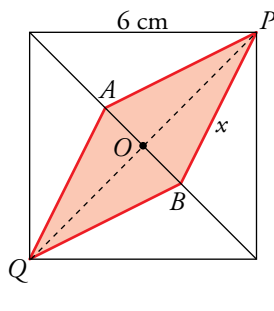

Área del cuadrado =  $l^2$  = 36  $\rightarrow$  *l* = 6 cm Diagonal del cuadrado:  $d = \sqrt{6^2 + 6^2} = 6\sqrt{2}$  cm  $\overline{AB} = \frac{1}{3} 6\sqrt{2} = 2\sqrt{2}$  cm  $\rightarrow \overline{OB} = \frac{1}{2} 2\sqrt{2} = \sqrt{2}$  cm  $\overline{OP} = \frac{d}{2} = \frac{6\sqrt{2}}{2} = 3\sqrt{2}$  cm

Lado del rombo:  $x = \sqrt{\overline{OP}^2 + \overline{OB}^2} = \sqrt{(3\sqrt{2})^2 + (\sqrt{2})^2} = \sqrt{20} = 2\sqrt{5}$  cm

**47.**  $\blacksquare$  Si  $\log x = 1,3 \, \text{y} \, \log y = 0,8$ , calcula:

a) 
$$
\log (x \cdot y)
$$
  
\nb)  $\log (x \sqrt{y})$   
\nc)  $\log \frac{y}{x^2}$   
\nd)  $\log \sqrt{\frac{x}{y}}$   
\na)  $\log (x \cdot y) = \log x + \log y = 1, 3 + 0, 8 = 2, 1$   
\nb)  $\log (x\sqrt{y}) = \log x + \frac{1}{2} \log y = 1, 3 + \frac{0, 8}{2} = 1, 3 + 0, 4 = 1, 7$   
\nc)  $\log \left(\frac{y}{x^2}\right) = \log y - 2\log x = 0, 8 - 2 \cdot 1, 3 = 0, 8 - 2, 6 = -1, 8$   
\nd)  $\log \sqrt{\frac{x}{y}} = \frac{1}{2} \log \frac{x}{y} = \frac{1}{2} (\log x - \log y) = \frac{1}{2} (1, 3 - 0, 8) = \frac{1}{2} \cdot 0, 5 = 0, 25$   
\n48.  $\blacksquare$  Si  $A = \frac{8x^2}{\sqrt{y}}$ , calculate  $\log_2 A$  subiendo que  $\log_2 x = 1, 5$  y  $\log_2 y = -0, 6$ .  
\n $\log_2 \frac{8x^2}{\sqrt{y}} = \log_2 8x^2 - \log_2 \sqrt{y} = \log_2 8 + 2\log_2 x - \frac{1}{2} \log_2 y =$ 

$$
\frac{8x^2}{\sqrt{y}} = \log_2 8x^2 - \log_2 \sqrt{y} = \log_2 8 + 2\log_2 x - \frac{1}{2}\log_2 y =
$$

$$
= 3 + 2 \cdot 1, 5 - \frac{1}{2} \cdot (-0, 6) = 3 + 3 + 0, 3 = 6, 3
$$

30

49. **Transforma estas expresiones en otras equivalentes tomando logaritmos:**

**a)** 
$$
M = 10xy^3
$$
  
\n**b)**  $N = \frac{z^3 y}{x^2}$   
\n**c)**  $P = x^2 \sqrt{yz}$   
\n**a)**  $log M = log (10xy^3) = log 10 + log x + 3log y = 1 + log x + 3log y$   
\n**b)**  $log N = log \frac{z^3 y}{x^2} = log (z^3y) - log (x^2) = log (z^3) + log (y) - 2log x = 3log z + log y - 2log x$   
\n**c)**  $log P = log (x^2 \sqrt{yz}) = log x^2 + log (\sqrt{yz}) = 2log x + \frac{1}{2}log (yz) = 2log x + \frac{1}{2} (log y + log z) = 2log x + \frac{1}{2} log y + \frac{1}{2} log z$ 

50. **Expresa** *M***, en cada caso, sin logaritmos:**

a) 
$$
\log M = \log (x - 3) + 2\log x
$$
  
\nb)  $\log M = \log (x + 1) - \log y + \log 3$   
\na)  $\log M = \log (x - 3) + 2\log x = \log (x - 3) + \log (x^2) = \log [(x - 3) \cdot x^2]$   
\nLuego:  $M = x^2(x - 3)$   
\nb)  $\log M = \log (x + 1) - \log y + \log 3 = \log \frac{3(x + 1)}{y}$ 

Luego:  $M = \frac{3(x+1)}{y}$  $3(x + 1)$ 

## **Resuelve problemas**

51. **Una roca de piedra caliza pesa 830 g. La masa de cada molécula de esta piedra es, aproximadamente, 1,66 · 10–22 g. A causa de la erosión, la piedra pierde 1013 moléculas cada segundo. Si la erosión se mantiene constante, ¿cuándo desaparecerá la piedra por completo? Da una cota del error absoluto.**

Cada segundo pierde  $10^{13} \cdot (1,66 \cdot 10^{-22})$  g =  $1,66 \cdot 10^{-9}$  g

Para que desaparezca la piedra:  $830 = 1,66 \cdot 10^{-9} \cdot x$ , donde *x* son los segundos que pasan.

$$
x = \frac{830}{1,66 \cdot 10^{-9}} = 500 \cdot 10^{9} = 5 \cdot 10^{11} \text{ s}
$$

Tardará en desaparecer, aproximadamente,  $5 \cdot 10^{11}$  segundos.

Error absoluto  $< 5 \cdot 10^{10}$ 

- 52. **Durante los años de la crisis financiera, una vivienda, que costaba 250000** € **en 2008, se fue devaluando un 4% anual durante 5 años. A partir de 2013 subió un 3,5% hasta que se vendió 2 años después.**
	- **a)¿Cuál fue el precio de venta? Exprésalo en miles de euros y da una cota del error absoluto y una cota del error relativo cometido.**
	- **b)¿Cuál fue el índice de variación? Di si corresponde a un aumento o a una disminución.**
	- a) 250 000 ·  $(0,96)^5 \cdot (1,035)^2 = 218361,90 \in \text{\textcircled{}}$

El precio de venta fue de unos 218 mil euros.

Error absoluto < 500  $\in$ 

Error relativo <  $0.002 = 0.2\%$ 

- b) Índice de variación total =  $(0.96)^5 \cdot (1.035)^2 = 0.873$ , que corresponde a una disminución.
- 53. **Durante 2012, el volumen de agua distribuido a los hogares españoles fue 2309 hm3, que supuso el 69,2% del total. La industria utilizó el 21,3%, y el resto fue para el consumo municipal.**
	- **a) Si la población española era de 46,77 millones, ¿cuál fue el consumo medio por habitante y día?**
	- **b)¿Cuántos litros utilizaron los ayuntamientos?**

**Da una cota del error absoluto y otra del error relativo en cada medida.**

a) 
$$
\frac{2309}{46,77 \cdot 10^6} = 49,37 \cdot 10^{-6} \text{ hm}^3/\text{habitante durante 2012}
$$
  
2012 fue bisiesto  $\rightarrow$  266 días  
49,37  $\cdot$  10<sup>-6</sup> hm<sup>3</sup> = 49,37  $\cdot$  10<sup>-6</sup>  $\cdot$  10<sup>6</sup> m<sup>3</sup> = 49,37 m<sup>3</sup>  
 $\frac{49,37}{366} = 0,13 \text{ m}^3/\text{habitante y día}$ 

Error absoluto  $< 0.005$  m

Error relative 
$$
< \frac{0,005}{0,13} < 0,038 = 3,8\%
$$

b) 69,2% de  $x = 2309$  hm<sup>3</sup>  $\rightarrow x = 3336,71$  hm<sup>3</sup> Los ayuntamientos utilizaron el  $100 - 69,2 - 21,3 = 9,5\%$ . 9,5% de 3336,71 hm<sup>3</sup> = 317 hm<sup>3</sup> = 317 · 10<sup>9</sup> litros Error absoluto <  $0.0005 \cdot 10^9 = 5 \cdot 10^5$  litros Error relativo <  $\frac{5 \cdot 1}{317}$  $317 \cdot 10$  $5 \cdot 10$ 9  $\frac{5}{60}$  = 0,016 · 10<sup>-4</sup> = 0,00015 %

### 54. **Calcula la altura de un tetraedro regular de 8 cm de arista. Expresa el resultado con radicales.**

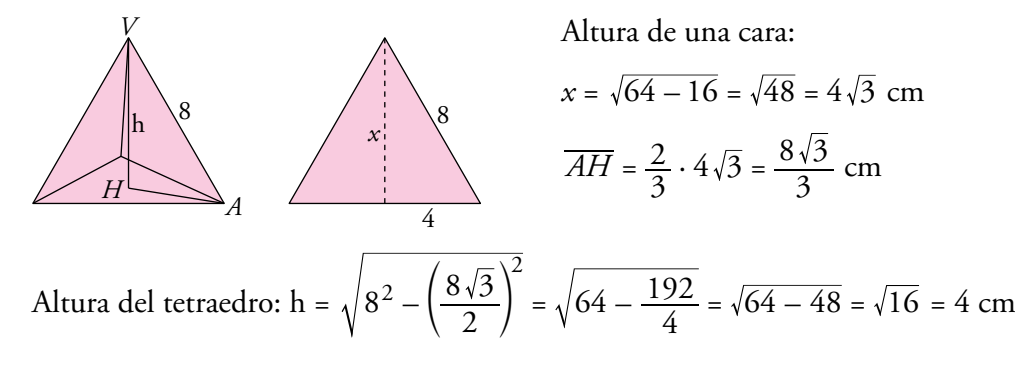

**55.**  $\Box$  Calcula el volumen de un octaedro regular cuya arista mide  $\sqrt{6}$  cm. Expresa el resul**tado con radicales.**

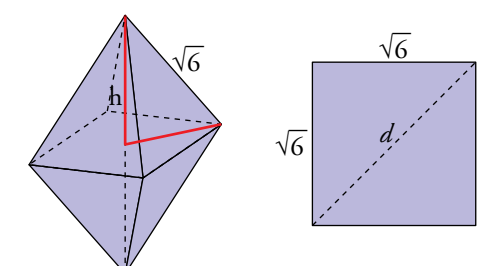

 $d = \sqrt{6 + 6} = \sqrt{12} = 2\sqrt{3}$  cm  $\frac{d}{2} = \sqrt{3}$  cm Altura de la pirámide =  $\sqrt{(\sqrt{6})^2 - (\sqrt{3})^2} = \sqrt{3}$  cm

Volumen del octaedro =  $2\left(\frac{1}{3}(\sqrt{6})^2\sqrt{3}\right)$ = 4 $\sqrt{3}$  cm<sup>3</sup>

56. **En un triángulo equilátero de 10 cm de lado, se cortan de las esquinas triángulos equiláteros de lado** *x* **y así se obtiene un hexágono. Calcula el valor de** *x* **para que el área de ese hexágono sea 10 3 cm2.**

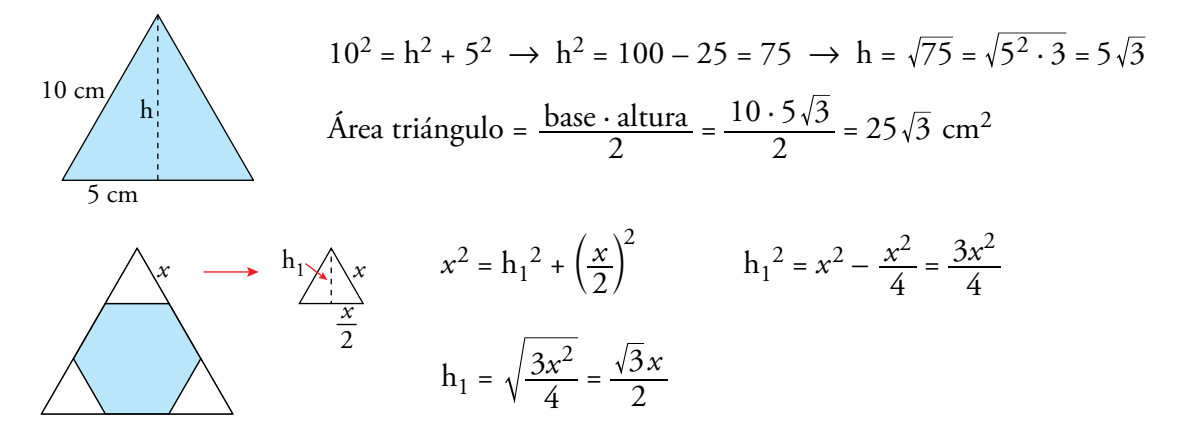

Área triángulo que quitamos = 
$$
\frac{b \cdot h_1}{2} = \frac{x \cdot \frac{\sqrt{3}x}{2}}{2} = \frac{\sqrt{3} \cdot x^2}{4}
$$

 $\sqrt{2}$  – 1.

Área hexágono = Área triángulo inicial – 3 · Área triángulo de lado *x* →

$$
\rightarrow 10\sqrt{3} = 25\sqrt{3} - \frac{3\sqrt{3} \cdot x^2}{4} \rightarrow \frac{3\sqrt{3} \cdot x^2}{4} = 15\sqrt{3} \rightarrow x^2 = \frac{60\sqrt{3}}{3\sqrt{3}} = 20 \rightarrow x = \sqrt{20} = 2\sqrt{5} \text{ cm}
$$

**a) Halla el radio de cada arco en un cuadrado de lado 2 m.**

**b)Comprueba que la relación entre los radios de los arcos es** 

**c) Halla el perímetro y el área de la parte sombreada en un cua-**

## 57. **Este es el logotipo de un club deportivo. La figura será reproducida en diferentes tamaños.**

*A B C D*

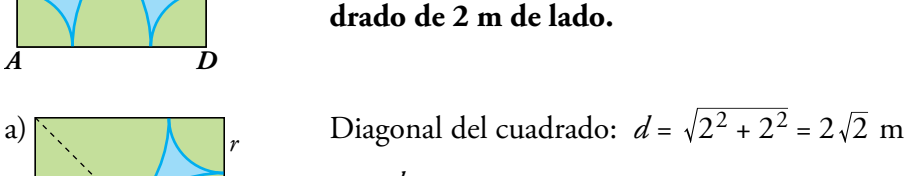

a) 
$$
R = \frac{d}{2}
$$
  
 $R = 2$ 

Dagoniaí de cuadrado: 
$$
u = \sqrt{2} + 2 = 2\sqrt{2}
$$
  
 $R = \frac{d}{2} = \sqrt{2}$  m  
 $r = 2 - R = 2 - \sqrt{2}$  m

b) 
$$
\frac{r}{R} = \frac{2-\sqrt{2}}{\sqrt{2}} = \frac{2}{\sqrt{2}} - 1 = \frac{2\sqrt{2}}{2} - 1 = \sqrt{2} - 1
$$

c) **PERÍMETRO** 

: :  $4 \frac{\angle \pi r}{4} = 2\pi (2 - \sqrt{2})$  $\frac{\pi R}{4}$  = 2 $\pi$  $\frac{\pi r}{4} = 2\pi$  $\pi\sqrt{2} + 4\pi - 2\pi\sqrt{2} = 4\pi$ *R r*  $4\frac{2\pi R}{4} = 2\pi\sqrt{2}$  $4\frac{2\pi r}{4}$  =  $2\pi (2 - \sqrt{2})$  $2\pi\sqrt{2} + 4\pi - 2\pi\sqrt{2} = 4$ Cuatro arcos grandres Cuatro arcos pequeños:  $4\frac{\angle \text{IVr}}{\angle} = 2\pi(2 -$ Total:  $2\pi\sqrt{2} + 4\pi - 2\pi\sqrt{2} = 4\pi$  m = =  $+4\pi - 2\pi\sqrt{2} =$  $\overline{ }$  $\left\{ \right\}$ a  $\overline{\phantom{a}}$  $\overline{\phantom{a}}$  $\overline{\phantom{a}}$ 

área

$$
2^{2} - 4\frac{\pi R^{2}}{4} - 4\frac{\pi r^{2}}{4} = 4 - \frac{2\pi}{2} - \frac{\pi (2 - \sqrt{2})^{2}}{2} =
$$
  
= 4 - \pi - \pi (3 - 2\sqrt{2}) = 4 - \pi (4 - 2\sqrt{2})  
Area total = 2(4 - \pi (4 - 2\sqrt{2})) = 8 - 8\pi + 4\pi \sqrt{2} m<sup>2</sup>

## **Reflexiona sobre la teoría**

*r*

*R*

**58.** Si *x* es un número del intervalo  $[-1, 3)$  e  $\gamma$  es un número del intervalo  $(0, 4)$ , explica en qué intervalo puede estar  $x + y$ .

$$
\begin{aligned}\nx \in [-1, 3) \\
y \in (0, 4]\n\end{aligned}\n\bigg\}\n\quad\nx + y \in (-1, 7)
$$

- *x* puede ser –1. *y* es siempre mayor que 0. Por tanto,  $x + y$  es siempre mayor que –1.
- *x* es siempre menor que 3. *y* puede ser 4. Por tanto,  $x + y$  es siempre menor que 7.

#### 59. **Razona si son verdaderas o falsas estas igualdades:**

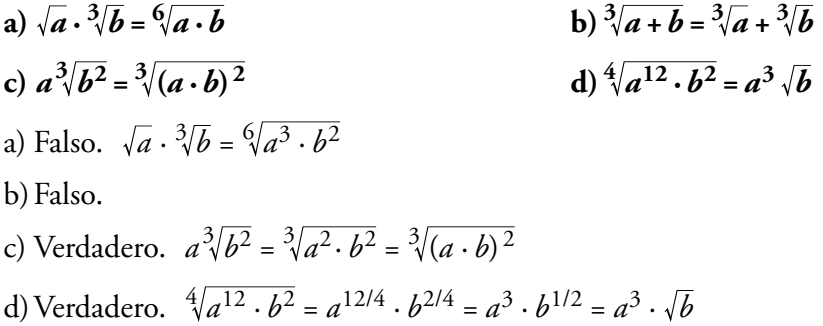

60. **¿Verdadero o falso? Explica y pon ejemplos.**

- **a) Todo número decimal es racional.**
- **b)Entre dos números racionales hay infinitos irracionales.**
- **c) El inverso de un número decimal periódico puede ser un decimal exacto.**
- **d)El número 0,83 · 109 no está expresado en notación científica.**
- **e) Todos los números irracionales son reales.**
- **f) Algunos números enteros son irracionales.**
- **g)Los números irracionales tienen infinitas cifras decimales.**

#### **h)La suma de dos números irracionales es siempre un número irracional.**

- a) Falso. El número  $\pi$  es decimal pero es irracional.
- b)Verdadero.
- c) Verdadero. Por ejemplo:  $\frac{10}{9} = 1, \hat{1}; \frac{9}{10} = 0, 9$
- d)Verdadero. La parte entera del número decimal tiene que ser mayor o igual que 1 y menor que 10.
- e) Verdadero.
- f) Falso. Todos los números enteros son racionales.
- g) Verdadero.
- h) Verdadero.

#### 61. **Explica si son verdaderas o falsas estas igualdades:**

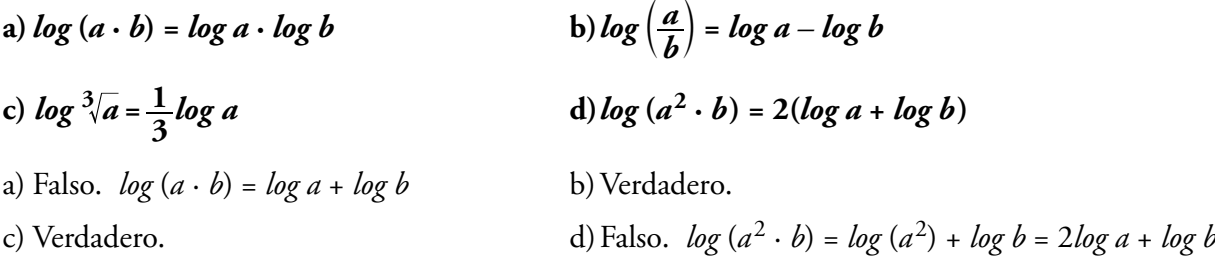

62. **¿Cuánto debe valer** *x* **para que se verifique esta igualdad?**

$$
\sqrt{11\cdot3^{85}+4\cdot9^{42}+27^{29}}=8\cdot3^{x}
$$

**Utiliza las propiedades de las potencias.**

$$
\sqrt{11 \cdot 3^{85} + 4 \cdot 9^{42} + 27^{29}} = 8 \cdot 3^{x}
$$
  

$$
\sqrt{11 \cdot 3^{85} + 4 \cdot 3^{84} + 3^{87}} = \sqrt{3^{84} \cdot (11 \cdot 3 + 4 + 3^3)} = 3^{42} \cdot \sqrt{64} = 8 \cdot 3^{42}
$$
  
Por tanto:  $x = 42$ 

63. **Comprueba que no es posible utilizar la calculadora para obtener 5129 · 463 porque es un número demasiado grande. Utiliza las propiedades de las potencias para expresarlo en notación científica.**

$$
5^{129} \cdot 4^{63} = 5^{63} \cdot 5^{63} \cdot 5^3 \cdot 2^{63} \cdot 2^{63} = (5 \cdot 2)^{63} \cdot (5 \cdot 2)^{63} \cdot 5^3 = 5^3 \cdot 10^{63} \cdot 10^{63} =
$$
  
=  $5^3 \cdot 10^{126} = 125 \cdot 10^{126} = 1,25 \cdot 10^{128}$ 

36

# **Aprende, prueba, investiga…**

## **Rectángulos áureos**

**Se dice que un rectángulo es áureo cuando sus lados guardan la divina proporción. Es decir, si tomando el lado menor como unidad, la medida del mayor es el número de oro.**

• **Estos rectángulos tienen una curiosa propiedad: si les adosas un cuadrado sobre el lado largo, obtienes otro rectángulo áureo; es decir, una ampliación del anterior. Pruébalo:**

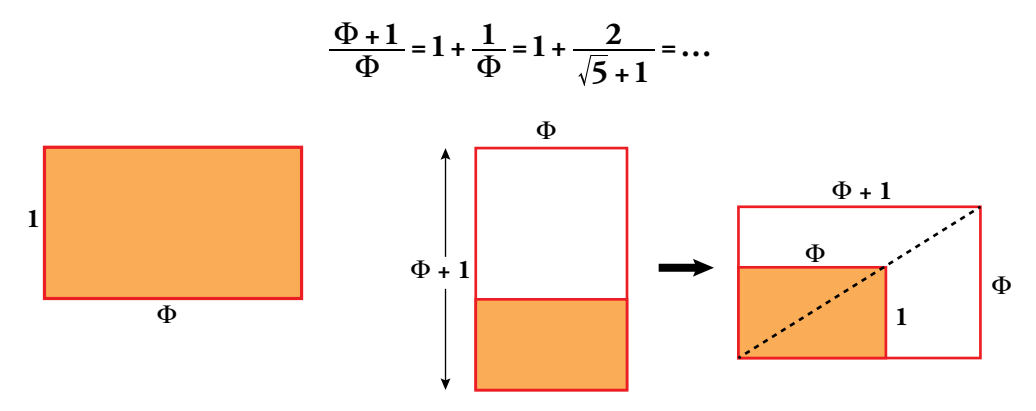

Al adosar un cuadrado sobre el lado largo de un rectángulo aúreo, se obtiene otro rectángulo áureo. Efectivamente:

$$
\frac{\Phi + 1}{\Phi} = 1 + \frac{1}{\Phi} = 1 + \frac{2}{\sqrt{5} + 1} = 1 + \frac{2(\sqrt{5} - 1)}{(\sqrt{5} + 1)(\sqrt{5} - 1)} =
$$

$$
= 1 + \frac{2(\sqrt{5} - 1)}{5 - 1} = \frac{2}{2} + \frac{\sqrt{5} - 1}{2} = \frac{1 + \sqrt{5}}{2} = \Phi
$$

**Y si continúas adosando cuadrados, cada vez más grandes, obtendrás una sucesión de rectángulos áureos sobre los que se puede construir una bella espiral formada por arcos de circunferencia y que, sorprendentemente, aparece de forma natural en numerosas especies animales y vegetales.**

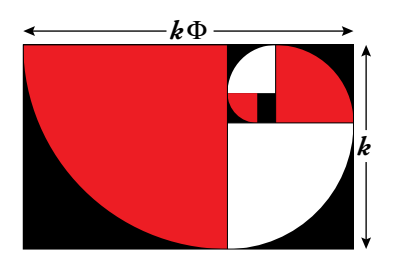

• **Los radios de los primeros arcos de la espiral son:**

Φ**;** Φ **+ 1; 2**Φ **+ 1; …**

### **¿Podrías calcular los siguientes? ¿Qué observas?**

$$
R_1 = \Phi
$$
  $R_2 = \Phi + 1$   $R_3 = 2\Phi + 1$   $R_4 = 3\Phi + 2$   $R_5 = 5\Phi + 3$ 

La sucesión de coeficientes en la serie de los radios de la espiral coincide con la sucesión de Fibonacci: 1 - 1 - 2 - 3 - 5 - …

## **Calcula y deduce**

## **Racionales e irracionales en el cubo**

 $d \times 1$ *k*

**En un cubo de arista 1, la diagonal de una cara,**

$$
k = \sqrt{1^2 + 1^2} = \sqrt{2},
$$

**y la diagonal del cubo,**

**son números irracionales.**

• **Averigua si son racionales o irracionales las distancias** *m* **y** *n* **señaladas en la figura.**

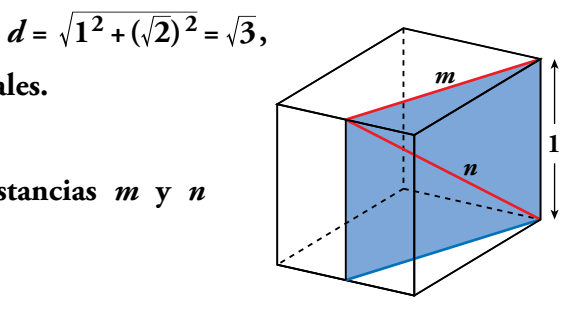

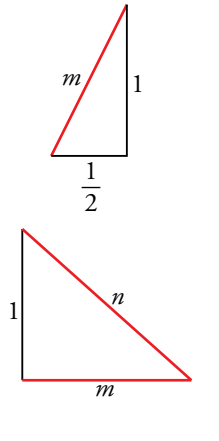

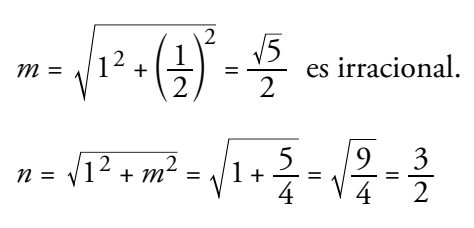

*n* es racional.

## **Entrénate resolviendo problemas**

• **Aunque te parezca extraño, el número** *K* **que ves aquí es un número entero:**

$$
K = \sqrt{4 + \frac{\sqrt{63}}{2}} + \sqrt{4 - \frac{\sqrt{63}}{3}}
$$

**¿Puedes decir de qué número se trata?**

Elevamos al cuadrado:

$$
K^{2} = 4 + \frac{\sqrt{63}}{2} + 4 - \frac{\sqrt{63}}{2} + 2\left(\sqrt{4 + \frac{\sqrt{63}}{2}}\right)\left(\sqrt{4 - \frac{\sqrt{63}}{2}}\right) =
$$
  
= 8 + 2\sqrt{4^{2} - \frac{63}{4}} = 8 + 2\sqrt{\frac{1}{4}} = 8 + 2\cdot\frac{1}{2} = 9  
K^{2} = 9 \rightarrow K = 3

• **Ordena de menor a mayor:**

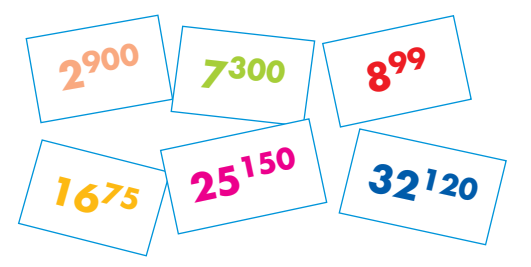

De los números que hay, las potencias de base 2 son:

$$
\begin{array}{c}\n 8^{99} = (2^3)^{99} = 2^{297} \\
 16^{75} = (2^4)^{75} = 2^{300} \\
 32^{120} = (2^5)^{120} = 2^{600}\n\end{array}\n\quad \text{where } 2^{990} < 2^{600} < 2^{900}
$$

¿Dónde se sitúa 7300?

Observamos que  $2^{900} = (2^3)^{300} = 8^{300}$  $2^{600} = (2^2)^{300} = 4^{300}$ Es claro que  $4^{300}$  <  $7^{300}$  <  $8^{300}$ . Es decir,  $2^{600}$  <  $7^{300}$  <  $2^{900}$ Ordenamos:  $2^{297} < 2^{300} < 2^{600} < 7^{300} < 2^{900}$ ¿Dónde se sitúa 25150? Observamos que  $25^{150} = (5^2)^{150} = 5^{300}$  $2^{600} = 4^{300}$ 

$$
7^{300}
$$

Es claro que  $4^{300}$  <  $5^{300}$  <  $7^{300}$ . Es decir,  $2^{600}$  <  $5^{300}$  <  $7^{300}$ Ordenamos:  $2^{297} < 2^{300} < 2^{600} < 5^{300} < 7^{300} < 2^{900}$ Así pues, los números quedan ordenados, de menor a mayor, así:  $8^{99}$  <  $16^{75}$  <  $32^{120}$  <  $25^{150}$  <  $7^{300}$  <  $2^{900}$ 

#### • **Un número primo solamente tiene dos divisores, él mismo y la unidad.**

### **a)¿Qué números tienen solo tres divisores?**

## **b)¿Qué números tienen una cantidad impar de divisores?**

a) El cuadrado de un número primo solo tiene tres divisores.

Por ejemplo:  $49 = 7^2$ . Sus divisores son 1, 7 y 49.

b)Los divisores de un número pueden emparejarse. Por ejemplo:

$$
12\begin{Bmatrix} 1 & \rightarrow & 12 \\ 2 & \rightarrow & 6 \\ 3 & \rightarrow & 4 \end{Bmatrix}
$$
 El producto de cada dos de ellos es 12.

Sin embargo, si el número es cuadrado perfecto, en este emparejamiento hay uno que se repite.

$$
36\begin{pmatrix}1\to 36\\2\to 18\\3\to 12\\4\to 9\\6\to 6\end{pmatrix}
$$
Como ese número que se repite no podemos control dos  
veces, el número de divisores es impar. Por ejemplo, el  
número 36 tiene 9 divisores.

Conclusión: los cuadrados perfectos, y solo ellos, tienen un número impar de divisores.

## • **¿Qué números tienen todos sus divisores pares, excepto el 1?**

Las potencias de base 2.

Por ejemplo, el  $2^4$  = 16. Sus divisores son 16, 8, 4, 2 y 1. El único impar es el 1.

# **Autoevaluación**

1. **a) Clasifica los siguientes números como naturales, enteros, racionales y reales:**

$$
\sqrt[6]{3^{-4}}; 2\pi; \sqrt{\log_2 0, 5}; 3, \widehat{47};
$$
  
2,03333...,  $\sqrt{81}; \sqrt[3]{4}; \frac{\sqrt{5}}{3}; -\frac{13}{9}; -8$ 

**b)Indica cuáles son irracionales.**

**c) Ordénalos de menor a mayor.**

a) y b) 
$$
\sqrt[6]{3^{-4}} = 3^{-4/6} = 3^{-2/3} = \sqrt[3]{3^{-2}} \rightarrow \text{Real (Irracional)}
$$
.  
\n $2\pi \rightarrow \text{Real (Irracional)}$   
\n $\sqrt{\log_2 0, 5} = \sqrt{\log_2 \frac{5}{10}} = \sqrt{\log_2 \frac{1}{2}} = \sqrt{-1} \rightarrow \text{No existe.}$   
\n $3, \sqrt[4]{7} \rightarrow \text{Racional}$   
\n $2, 0333... \rightarrow \text{Racional}$   
\n $\sqrt[3]{81} = 9 \rightarrow \text{Natural}$   
\n $\sqrt[3]{4} \rightarrow \text{Real (Irracional)}$   
\n $\frac{\sqrt{5}}{3} \rightarrow \text{Real (Irracional)}$   
\n $\frac{13}{9} \rightarrow \text{Racional}$   
\n $-8 \rightarrow \text{Entero}$   
\nc)  $-8 < -\frac{13}{9} < \sqrt[6]{3^{-4}} < \frac{\sqrt{5}}{3} < \sqrt[3]{4} < 2,0333... < 3, \sqrt[4]{7} < 2\pi < \sqrt{81}$ 

- 2. **a) Escribe en forma de intervalo los siguientes conjuntos numéricos y represéntalos gráficamente:**
	- **i**)  $\{x \mid -2 \leq x < 7\}$ **ii**)  $\{x \mid x > -1\}$ **iii**)  $|x-3| < 1$

### **b)Escribe como desigualdad los intervalos siguientes:**

a) 
$$
\{x / -2 \le x \le 7\} = [-2, 7)
$$
  
\n $\{x / x > -1\} = (-1, +\infty)$   
\n $\{x - 3 \le 1 \implies -1 \le x - 3 \le 1$   
\n $2 < x < 4 \implies (2, 4)$   
\nb)  $A = [-3, 4) = \{x / -3 \le x < 4\}$   
\n $B = (-\infty, \sqrt{3}) = \{x / x < \sqrt{3}\}$ 

 $A = [-3, 4)$   $B = (-\infty, \sqrt{3})$ 

3. **Expresa en notación científica y, con ayuda de la calculadora, opera. Escribe el resultado con tres cifras significativas.**

$$
\frac{1500000 \cdot 25 \cdot 10^{17}}{0,00007 \cdot (2000)^4}
$$

**Después, da una cota del error absoluto y otra del error relativo del valor aproximado obtenido.**

$$
\frac{1,5\cdot10^6\cdot2,5\cdot10^{18}}{7\cdot10^{-5}\cdot1,6\cdot10^{13}} \approx 3,35\cdot10^{15}
$$

Error absoluto <  $0,005 \cdot 10^{15}$ 

Error relativo <  $, 35.$  $,005\cdot$  $3, 35 \cdot 10$  $0,005 \cdot 10$ 15  $\frac{15}{5}$  < 0,0015 = 0,15%

4. **Extrae del radical todos los factores posibles:**

$$
\sqrt[3]{\frac{81a^2b^5}{16z^4}}
$$

$$
\sqrt[3]{\frac{3^4a^2b^5}{2^4z^4}} = \frac{3b}{2z} \sqrt[3]{\frac{3a^2b^2}{2z}}
$$

5. **Opera y simplifica.**

a) 
$$
\frac{(3\sqrt{2} + \sqrt{3})^2}{3}
$$
  
\nb)  $\sqrt{54} - 2\sqrt{6} + \sqrt{150}$   
\nc)  $\frac{5}{\sqrt{50}} - \frac{\sqrt{2}}{2}$   
\nd)  $\frac{10}{2\sqrt{3} - \sqrt{2}}$   
\na)  $\frac{(3\sqrt{2} + \sqrt{3})^2}{3} = \frac{9 \cdot 2 + 3 + 6\sqrt{6}}{3} = \frac{21 + 6\sqrt{6}}{3} = 7 + 2\sqrt{6}$   
\nb)  $\sqrt{54} - 2\sqrt{6} + \sqrt{150} = \sqrt{3^3 \cdot 2} - 2\sqrt{6} + \sqrt{5^2 \cdot 6} = 3\sqrt{6} - 2\sqrt{6} + 5\sqrt{6} = 6\sqrt{6}$   
\nc)  $\frac{5}{\sqrt{50}} - \frac{\sqrt{2}}{2} = \frac{5}{\sqrt{5^2 \cdot 2}} - \frac{\sqrt{2}}{2} = \frac{5}{5\sqrt{2}} - \frac{\sqrt{2}}{2} = \frac{1}{\sqrt{2}} - \frac{\sqrt{2}}{2} = \frac{\sqrt{2}}{2} - \frac{\sqrt{2}}{2} = 0$   
\nd)  $\frac{10}{2\sqrt{3} - \sqrt{2}} = \frac{10(2\sqrt{3} + \sqrt{2})}{(2\sqrt{3} - \sqrt{2})(2\sqrt{3} + \sqrt{2})} = \frac{10(2\sqrt{3} + \sqrt{2})}{4 \cdot 3 - 2} = 2\sqrt{3} + \sqrt{2}$ 

### 6. **Calcula aplicando la definición de logaritmo o con la calculadora.**

a) 
$$
log_3 3\sqrt{\frac{1}{9}}
$$
  
\nb)  $log_2 (\sqrt[4]{\frac{1}{32}}\sqrt{2})$   
\n  
\n $log_3 3\sqrt{\frac{1}{9}} = \frac{1}{3} log_3 3^{-2} = \frac{1}{3} \cdot (-2) = \frac{-2}{3}$   
\n  
\n $log_2 (\sqrt[4]{\frac{1}{32}} \cdot \sqrt{2})^{\frac{(*)}{2}} log_2 (2^{-3/4}) = -\frac{3}{4}$   
\n  
\n $log_2 \left(\sqrt[4]{\frac{1}{32}} \cdot \sqrt{2}\right)^{\frac{(*)}{2}} log_2 (2^{-3/4}) = -\frac{3}{4}$   
\n  
\n $log_2 \left(\sqrt[4]{\frac{1}{32}} \cdot \sqrt{2}\right)^{\frac{(*)}{2}} = \frac{1}{2} \cdot \frac{3}{4} = 2^{-\frac{3}{4}}$ 

- **7.** Expresa  $log \frac{4\sqrt{6}}{9}$  en función de  $log 2$  y  $log 3$ .  $log \frac{4\sqrt{6}}{9}$   $\stackrel{(*)}{=} log (2^{5/2} \cdot 3^{-3/2})$   $\stackrel{=}{=} \frac{5}{2} \cdot log_2 - \frac{3}{2} \cdot log$  $\int_{0}^{(4)} log (2^{5/2} \cdot 3^{-3/2}) = \frac{5}{2} \cdot log_2 - \frac{3}{2} \cdot log 3$ (\*)  $\frac{4\sqrt{6}}{2} = \frac{2^2 \cdot \sqrt{2} \cdot 3}{2} = \frac{2^2 \cdot 2^{1/2}}{2}$ 9  $4\sqrt{6}$ 3  $2^2 \cdot \sqrt{2} \cdot 3$ 3  $2^2 \cdot 2^{1/2} \cdot 3^{1/2}$ 2 2 2  $=\frac{2^2\cdot\sqrt{2\cdot3}}{2^2}=\frac{2^2\cdot2^{1/2}\cdot3^{1/2}}{2^2}=2^{5/2}\cdot3^{-3/2}$
- 8. **En un cuadrado de 10 cm de lado, recortamos en cada esquina un triángulo rectángulo isósceles de forma que obtenemos un octógono regular.**

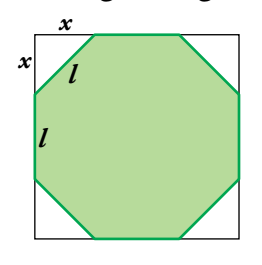

- **a) Halla la medida exacta del lado del octógono.**
- **b)Calcula su área.**

a) 
$$
2x + l = 10
$$
  $\rightarrow l = 10 - 2x$   
\n $x^2 + x^2 = l^2$   $\rightarrow 2x^2 = (10 - 2x)^2 \rightarrow 2x^2 = 100 - 40x + 4x^2 \rightarrow x^2 - 20x + 50 = 0$   
\n $x = \frac{20 \pm \sqrt{20^2 - 4 \cdot 50}}{2} = \frac{20 \pm \sqrt{200}}{2} = \frac{20 \pm 10\sqrt{2}}{2} = \sqrt{\frac{10 - 5\sqrt{2}}{10 + 5\sqrt{2}}}$  (no vale)  
\n $l = 10 - 2(10 - 5\sqrt{2}) = 10 - 20 + 10\sqrt{2} = 10\sqrt{2} - 10 = 10(\sqrt{2} - 1)$  cm  
\nb) Area =  $10^2 - 4\frac{x^2}{2} = 100 - 2(10 - 5\sqrt{2})^2 = 200\sqrt{2} - 200 = 200(\sqrt{2} - 1)$  cm<sup>2</sup>

# **Autoevaluación**

1. **a) Clasifica los siguientes números como naturales, enteros, racionales y reales:**

$$
\sqrt[6]{3^{-4}}; 2\pi; \sqrt{\log_2 0, 5}; 3, \widehat{47};
$$
  
2,03333...,  $\sqrt{81}; \sqrt[3]{4}; \frac{\sqrt{5}}{3}; -\frac{13}{9}; -8$ 

**b)Indica cuáles son irracionales.**

**c) Ordénalos de menor a mayor.**

a) y b) 
$$
\sqrt[6]{3^{-4}} = 3^{-4/6} = 3^{-2/3} = \sqrt[3]{3^{-2}} \rightarrow \text{Real (Irracional)}
$$
.  
\n $2\pi \rightarrow \text{Real (Irracional)}$   
\n $\sqrt{\log_2 0, 5} = \sqrt{\log_2 \frac{5}{10}} = \sqrt{\log_2 \frac{1}{2}} = \sqrt{-1} \rightarrow \text{No existe.}$   
\n $3, \sqrt[4]{7} \rightarrow \text{Racional}$   
\n $2, 0333... \rightarrow \text{Racional}$   
\n $\sqrt[3]{81} = 9 \rightarrow \text{Natural}$   
\n $\sqrt[3]{4} \rightarrow \text{Real (Irracional)}$   
\n $\frac{\sqrt{5}}{3} \rightarrow \text{Real (Irracional)}$   
\n $\frac{13}{9} \rightarrow \text{Racional}$   
\n $-8 \rightarrow \text{Entero}$   
\nc)  $-8 < -\frac{13}{9} < \sqrt[6]{3^{-4}} < \frac{\sqrt{5}}{3} < \sqrt[3]{4} < 2,0333... < 3, \sqrt[4]{7} < 2\pi < \sqrt{81}$ 

- 2. **a) Escribe en forma de intervalo los siguientes conjuntos numéricos y represéntalos gráficamente:**
	- **i**)  $\{x \mid -2 \leq x < 7\}$ **ii**)  $\{x \mid x > -1\}$ **iii**)  $|x-3| < 1$

### **b)Escribe como desigualdad los intervalos siguientes:**

a) 
$$
\{x / -2 \le x \le 7\} = [-2, 7)
$$
  
\n $\{x / x > -1\} = (-1, +\infty)$   
\n $\{x - 3 \le 1 \implies -1 \le x - 3 \le 1$   
\n $2 < x < 4 \implies (2, 4)$   
\nb)  $A = [-3, 4) = \{x / -3 \le x < 4\}$   
\n $B = (-\infty, \sqrt{3}) = \{x / x < \sqrt{3}\}$ 

 $A = [-3, 4)$   $B = (-\infty, \sqrt{3})$ 

3. **Expresa en notación científica y, con ayuda de la calculadora, opera. Escribe el resultado con tres cifras significativas.**

$$
\frac{1500000 \cdot 25 \cdot 10^{17}}{0,00007 \cdot (2000)^4}
$$

**Después, da una cota del error absoluto y otra del error relativo del valor aproximado obtenido.**

$$
\frac{1,5\cdot10^6\cdot2,5\cdot10^{18}}{7\cdot10^{-5}\cdot1,6\cdot10^{13}} \approx 3,35\cdot10^{15}
$$

Error absoluto <  $0,005 \cdot 10^{15}$ 

Error relativo <  $, 35.$  $,005\cdot$  $3, 35 \cdot 10$  $0,005 \cdot 10$ 15  $\frac{15}{5}$  < 0,0015 = 0,15%

4. **Extrae del radical todos los factores posibles:**

$$
\sqrt[3]{\frac{81a^2b^5}{16z^4}}
$$

$$
\sqrt[3]{\frac{3^4a^2b^5}{2^4z^4}} = \frac{3b}{2z} \sqrt[3]{\frac{3a^2b^2}{2z}}
$$

5. **Opera y simplifica.**

a) 
$$
\frac{(3\sqrt{2} + \sqrt{3})^2}{3}
$$
  
\nb)  $\sqrt{54} - 2\sqrt{6} + \sqrt{150}$   
\nc)  $\frac{5}{\sqrt{50}} - \frac{\sqrt{2}}{2}$   
\nd)  $\frac{10}{2\sqrt{3} - \sqrt{2}}$   
\na)  $\frac{(3\sqrt{2} + \sqrt{3})^2}{3} = \frac{9 \cdot 2 + 3 + 6\sqrt{6}}{3} = \frac{21 + 6\sqrt{6}}{3} = 7 + 2\sqrt{6}$   
\nb)  $\sqrt{54} - 2\sqrt{6} + \sqrt{150} = \sqrt{3^3 \cdot 2} - 2\sqrt{6} + \sqrt{5^2 \cdot 6} = 3\sqrt{6} - 2\sqrt{6} + 5\sqrt{6} = 6\sqrt{6}$   
\nc)  $\frac{5}{\sqrt{50}} - \frac{\sqrt{2}}{2} = \frac{5}{\sqrt{5^2 \cdot 2}} - \frac{\sqrt{2}}{2} = \frac{5}{5\sqrt{2}} - \frac{\sqrt{2}}{2} = \frac{1}{\sqrt{2}} - \frac{\sqrt{2}}{2} = \frac{\sqrt{2}}{2} - \frac{\sqrt{2}}{2} = 0$   
\nd)  $\frac{10}{2\sqrt{3} - \sqrt{2}} = \frac{10(2\sqrt{3} + \sqrt{2})}{(2\sqrt{3} - \sqrt{2})(2\sqrt{3} + \sqrt{2})} = \frac{10(2\sqrt{3} + \sqrt{2})}{4 \cdot 3 - 2} = 2\sqrt{3} + \sqrt{2}$ 

### 6. **Calcula aplicando la definición de logaritmo o con la calculadora.**

a) 
$$
log_3 3\sqrt{\frac{1}{9}}
$$
  
\nb)  $log_2 (\sqrt[4]{\frac{1}{32}}\sqrt{2})$   
\n  
\n $log_3 3\sqrt{\frac{1}{9}} = \frac{1}{3} log_3 3^{-2} = \frac{1}{3} \cdot (-2) = \frac{-2}{3}$   
\n  
\n $log_2 (\sqrt[4]{\frac{1}{32}} \cdot \sqrt{2})^{\frac{(*)}{2}} log_2 (2^{-3/4}) = -\frac{3}{4}$   
\n  
\n $log_2 \left(\sqrt[4]{\frac{1}{32}} \cdot \sqrt{2}\right)^{\frac{(*)}{2}} log_2 (2^{-3/4}) = -\frac{3}{4}$   
\n  
\n $log_2 \left(\sqrt[4]{\frac{1}{32}} \cdot \sqrt{2}\right)^{\frac{(*)}{2}} = \frac{1}{2} \cdot \frac{3}{4} = 2^{-\frac{3}{4}}$ 

- **7.** Expresa  $log \frac{4\sqrt{6}}{9}$  en función de  $log 2$  y  $log 3$ .  $log \frac{4\sqrt{6}}{9}$   $\stackrel{(*)}{=} log (2^{5/2} \cdot 3^{-3/2})$   $\stackrel{=}{=} \frac{5}{2} \cdot log_2 - \frac{3}{2} \cdot log$  $\int_{0}^{(4)} log (2^{5/2} \cdot 3^{-3/2}) = \frac{5}{2} \cdot log_2 - \frac{3}{2} \cdot log 3$ (\*)  $\frac{4\sqrt{6}}{2} = \frac{2^2 \cdot \sqrt{2} \cdot 3}{2} = \frac{2^2 \cdot 2^{1/2}}{2}$ 9  $4\sqrt{6}$ 3  $2^2 \cdot \sqrt{2} \cdot 3$ 3  $2^2 \cdot 2^{1/2} \cdot 3^{1/2}$ 2 2 2  $=\frac{2^2\cdot\sqrt{2\cdot3}}{2^2}=\frac{2^2\cdot2^{1/2}\cdot3^{1/2}}{2^2}=2^{5/2}\cdot3^{-3/2}$
- 8. **En un cuadrado de 10 cm de lado, recortamos en cada esquina un triángulo rectángulo isósceles de forma que obtenemos un octógono regular.**

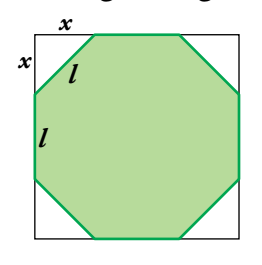

- **a) Halla la medida exacta del lado del octógono.**
- **b)Calcula su área.**

a) 
$$
2x + l = 10
$$
  $\rightarrow l = 10 - 2x$   
\n $x^2 + x^2 = l^2$   $\rightarrow 2x^2 = (10 - 2x)^2 \rightarrow 2x^2 = 100 - 40x + 4x^2 \rightarrow x^2 - 20x + 50 = 0$   
\n $x = \frac{20 \pm \sqrt{20^2 - 4 \cdot 50}}{2} = \frac{20 \pm \sqrt{200}}{2} = \frac{20 \pm 10\sqrt{2}}{2} = \sqrt{\frac{10 - 5\sqrt{2}}{10 + 5\sqrt{2}}}$  (no vale)  
\n $l = 10 - 2(10 - 5\sqrt{2}) = 10 - 20 + 10\sqrt{2} = 10\sqrt{2} - 10 = 10(\sqrt{2} - 1)$  cm  
\nb) Area =  $10^2 - 4\frac{x^2}{2} = 100 - 2(10 - 5\sqrt{2})^2 = 200\sqrt{2} - 200 = 200(\sqrt{2} - 1)$  cm<sup>2</sup>